#### **ARQUITETURA DE COMPUTADORES**

*Arquitetura de Computadores Prof. Dr. Daniel Caetano*

#### **PARALELISMO: COMPUTAÇÃO DE ALTO DESEMPENHO**

Prof. Dr. Daniel Caetano

2022 - 1

### Compreendendo o problema

• **Situação:** Hoje temos computadores com vários processadores e vários núcleos de processamento.

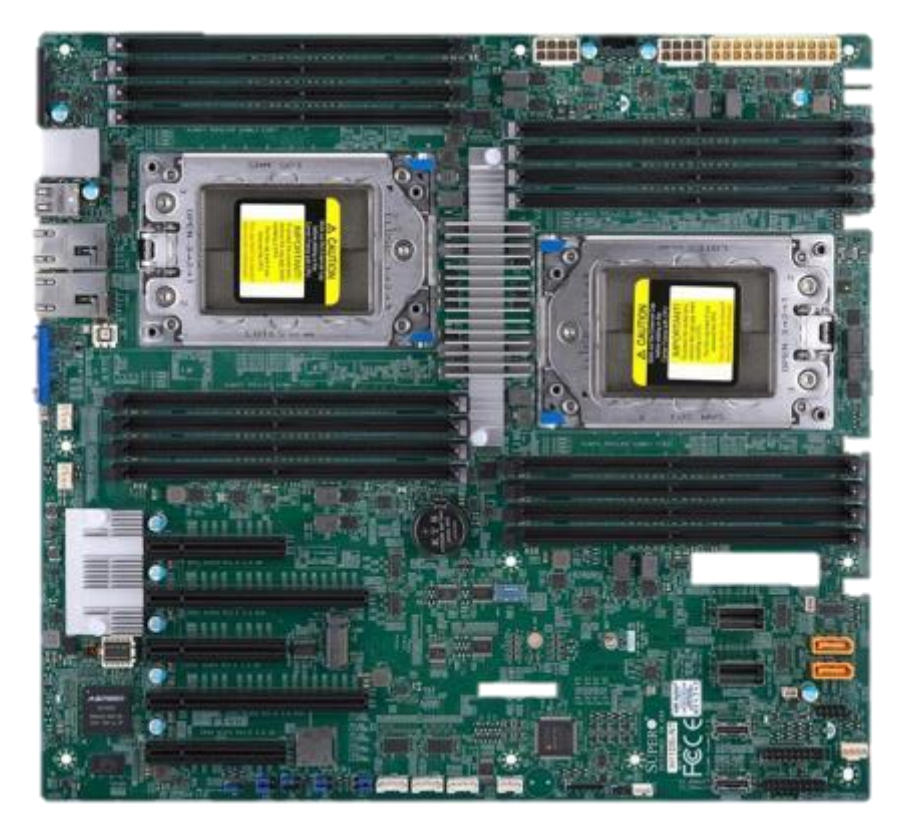

# Quais são as tecnologias?

# **Objetivos**

- Compreender o funcionamento do PipeLine e da Superpipeline
- Compreender o funcionamento da Arquitetura Superescalar
- Compreender a Arquitetura SMP
- Apresentar o Conceito de Processamento Vetorial

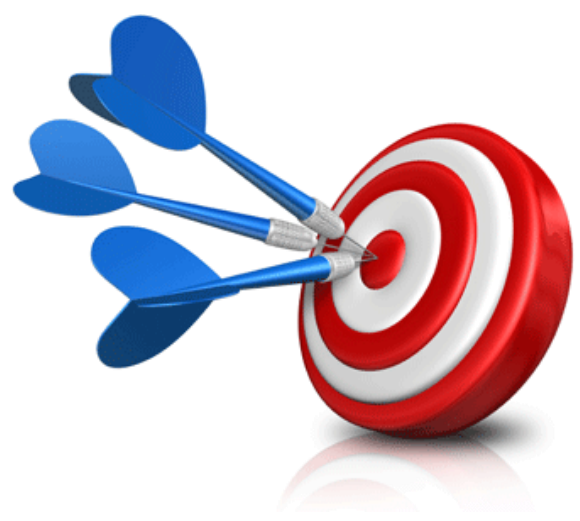

#### Material de Estudo

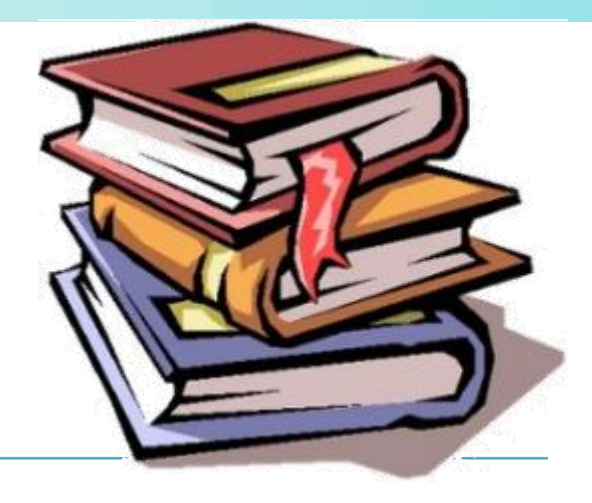

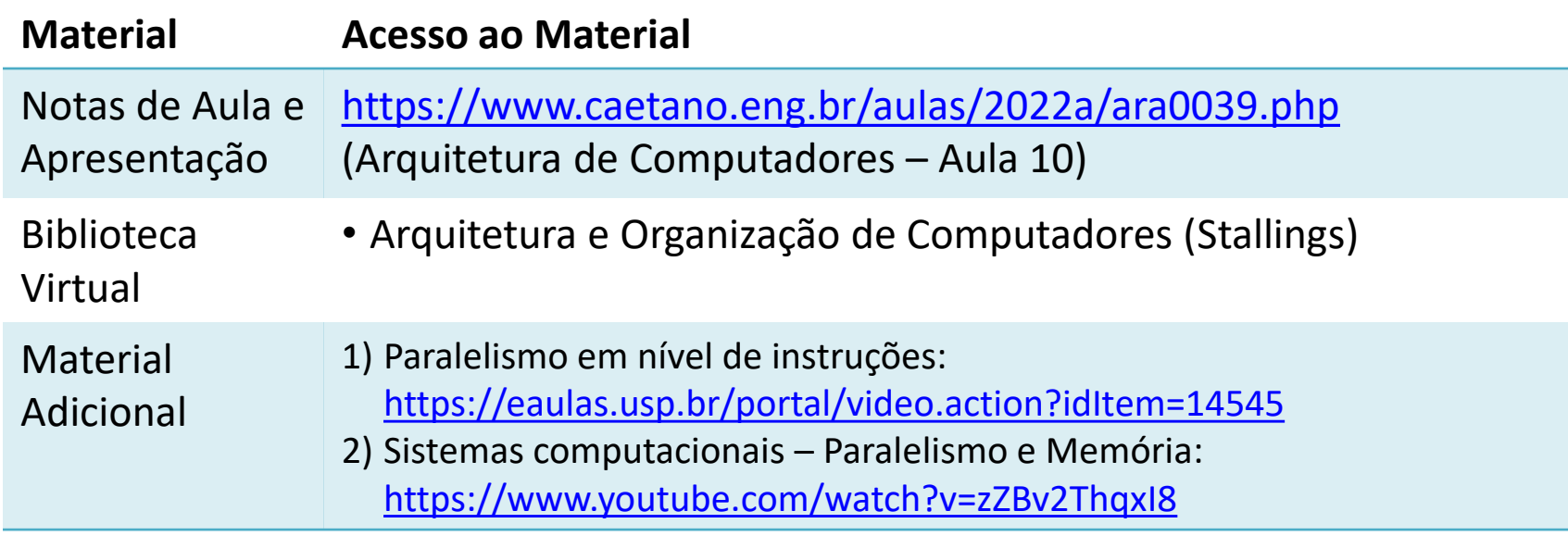

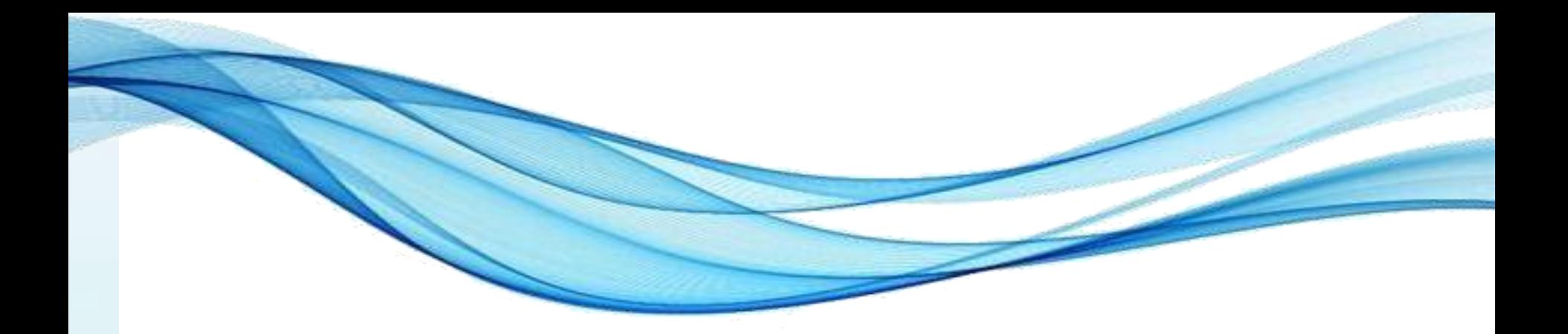

# **RETOMANDO: CICLO DE EXECUÇÃO DE INSTRUÇÃO**

### Diagrama do Ciclo de Instrução

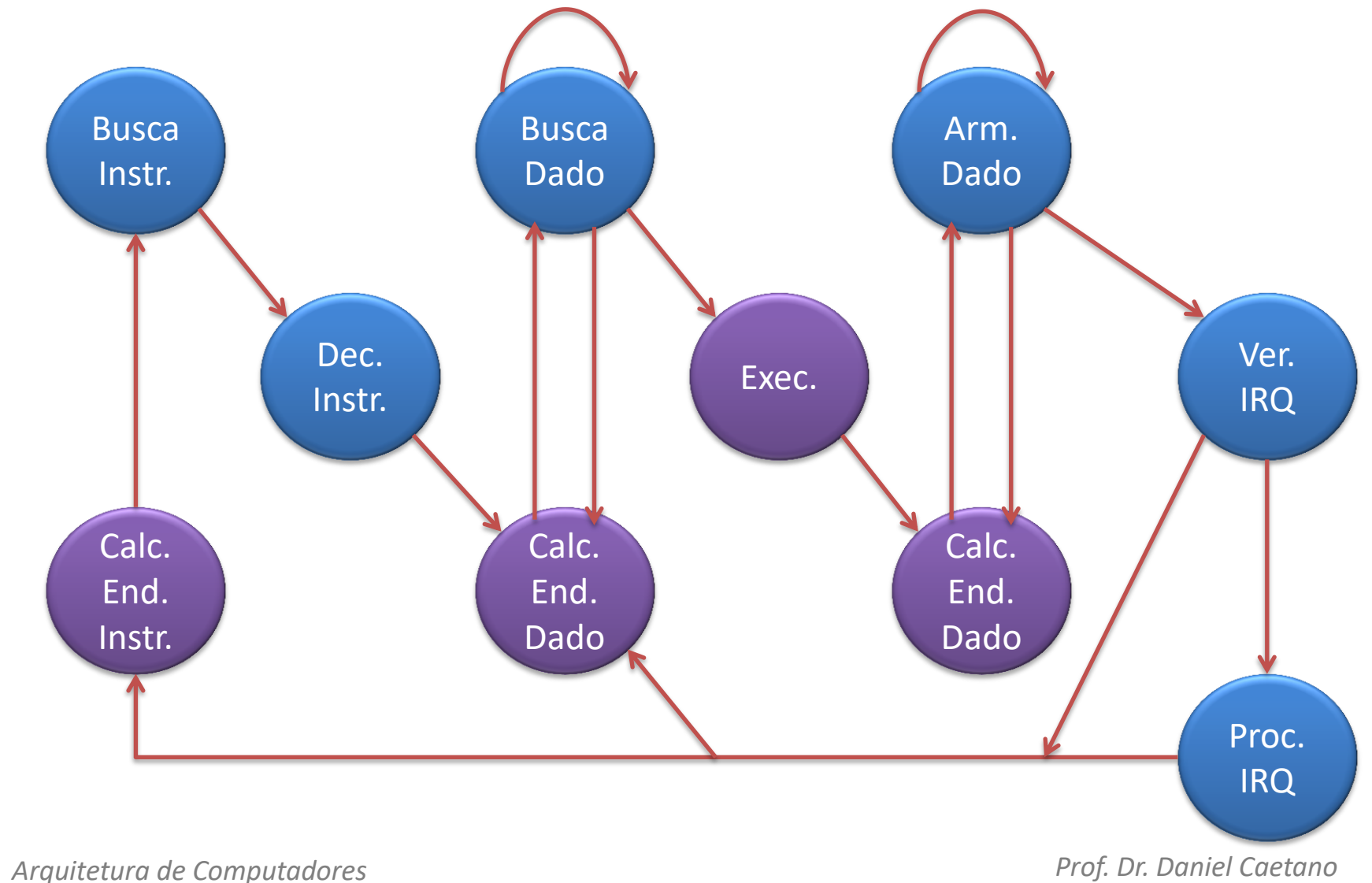

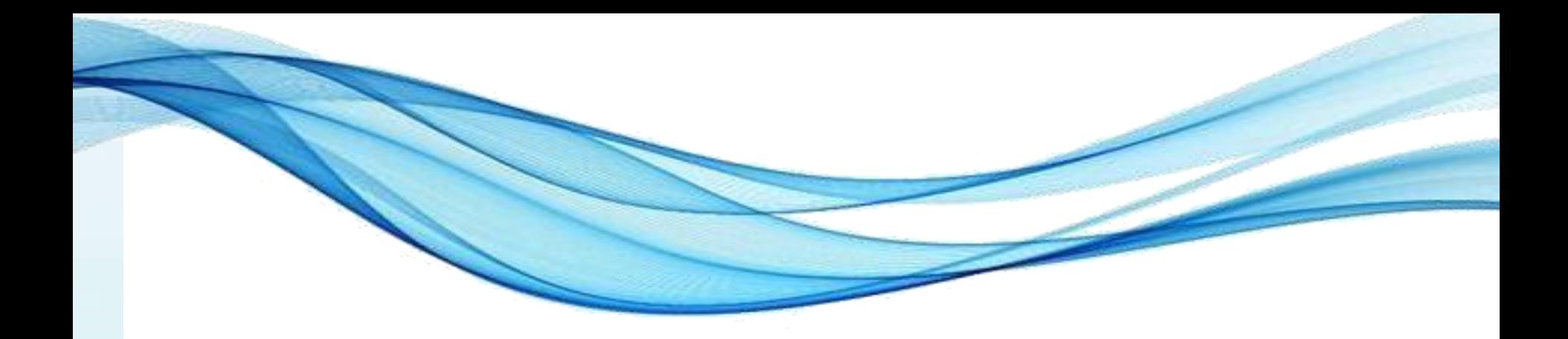

# **EXECUÇÃO COM PIPELINE**

# Pipeline

- Conceito de Linha de Produção
	- Quebrar tarefa complexa em tarefas menores
	- Ex.: Fazer carro
		- Fazer roda
		- Fazer motor
		- Fazer lataria
		- ...
- Por que aplicar isso para CPU?
	- Quando a memória é acessada, a ULA fica ociosa
	- Duas etapas: **busca (UC)** e **execução (ULA)**

• Simplificadamente... sem pipeline

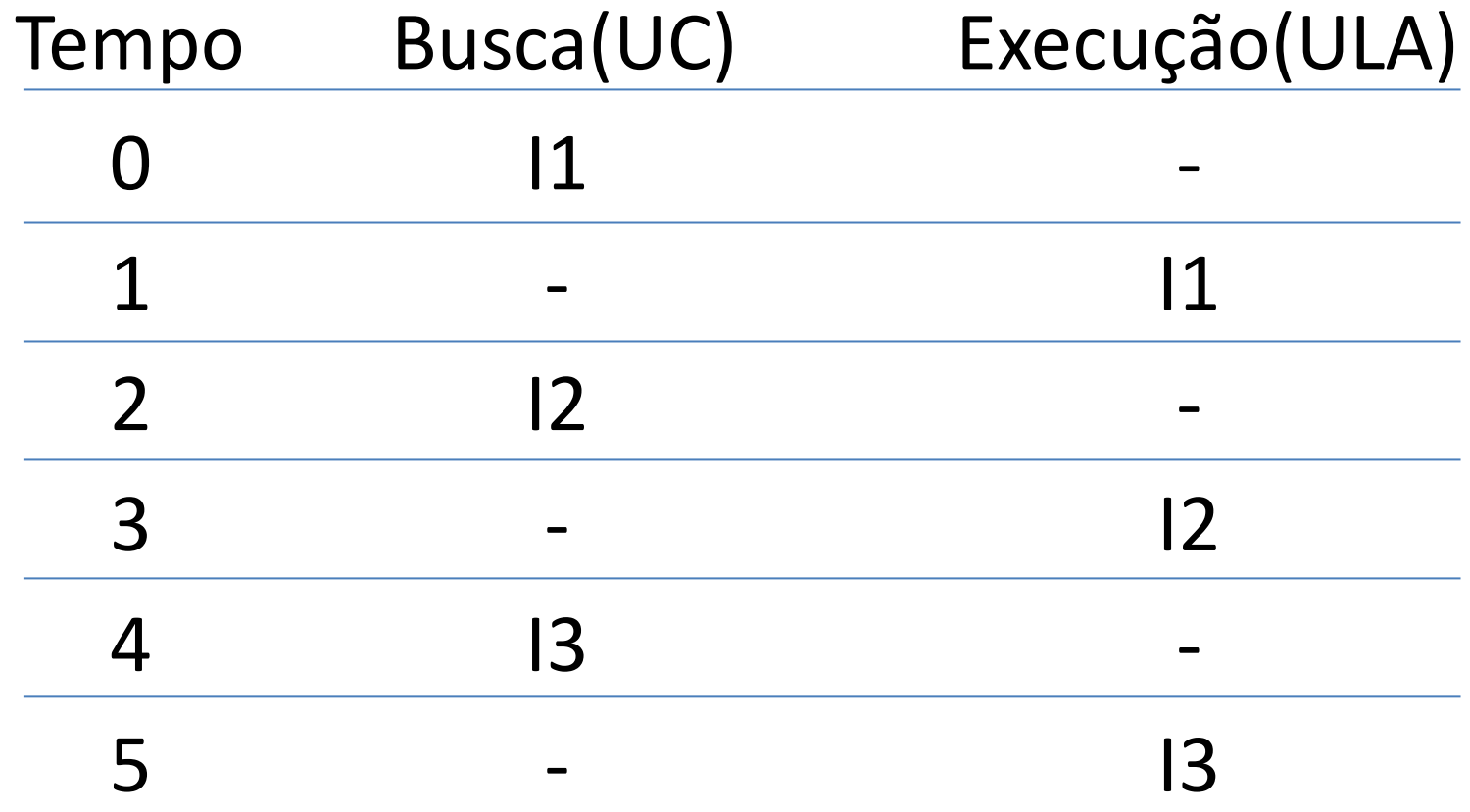

#### • E assim por diante...

# • Sim 2 ciclos por instrução!

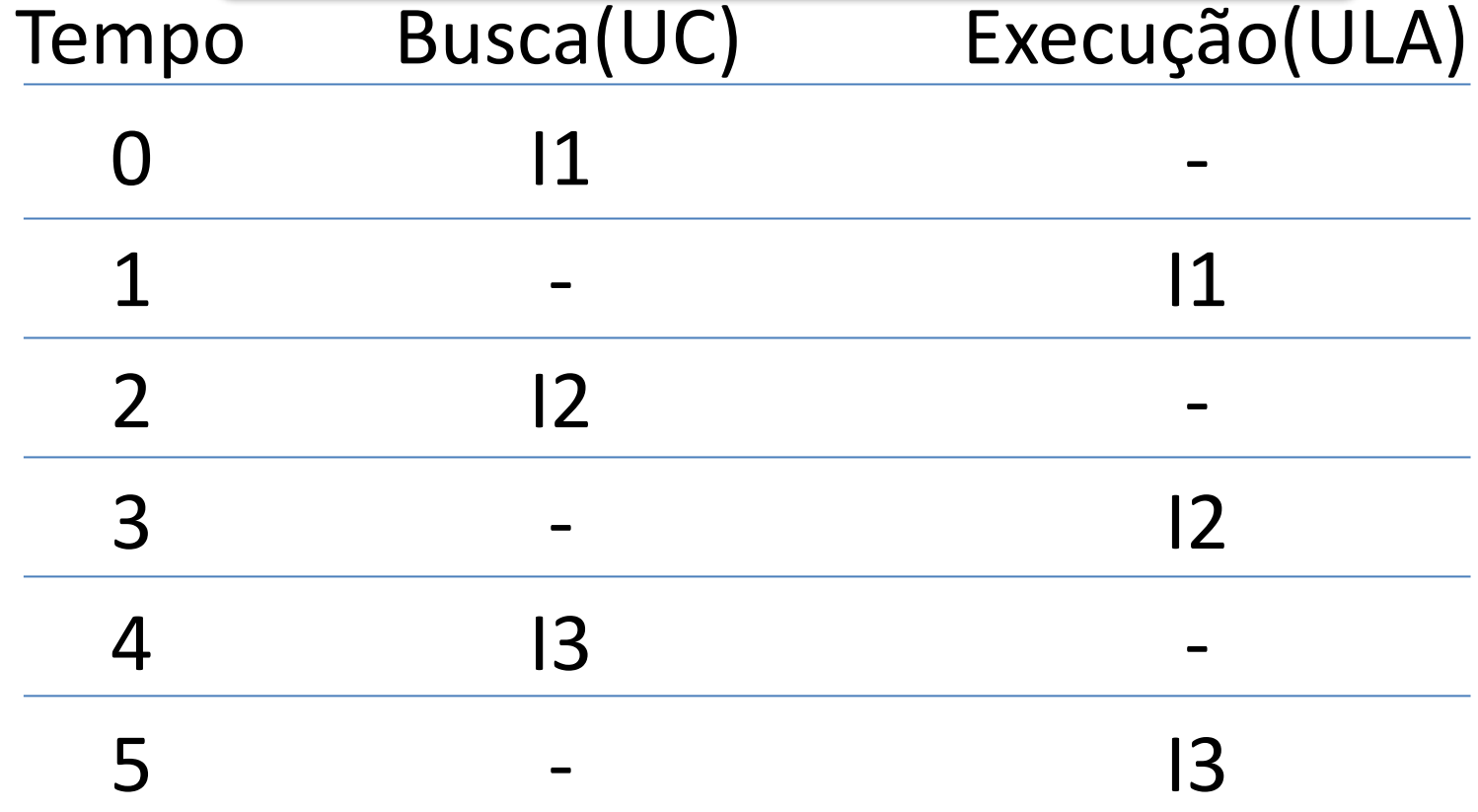

#### • E assim por diante...

• Simplificadamente... **COM** pipeline

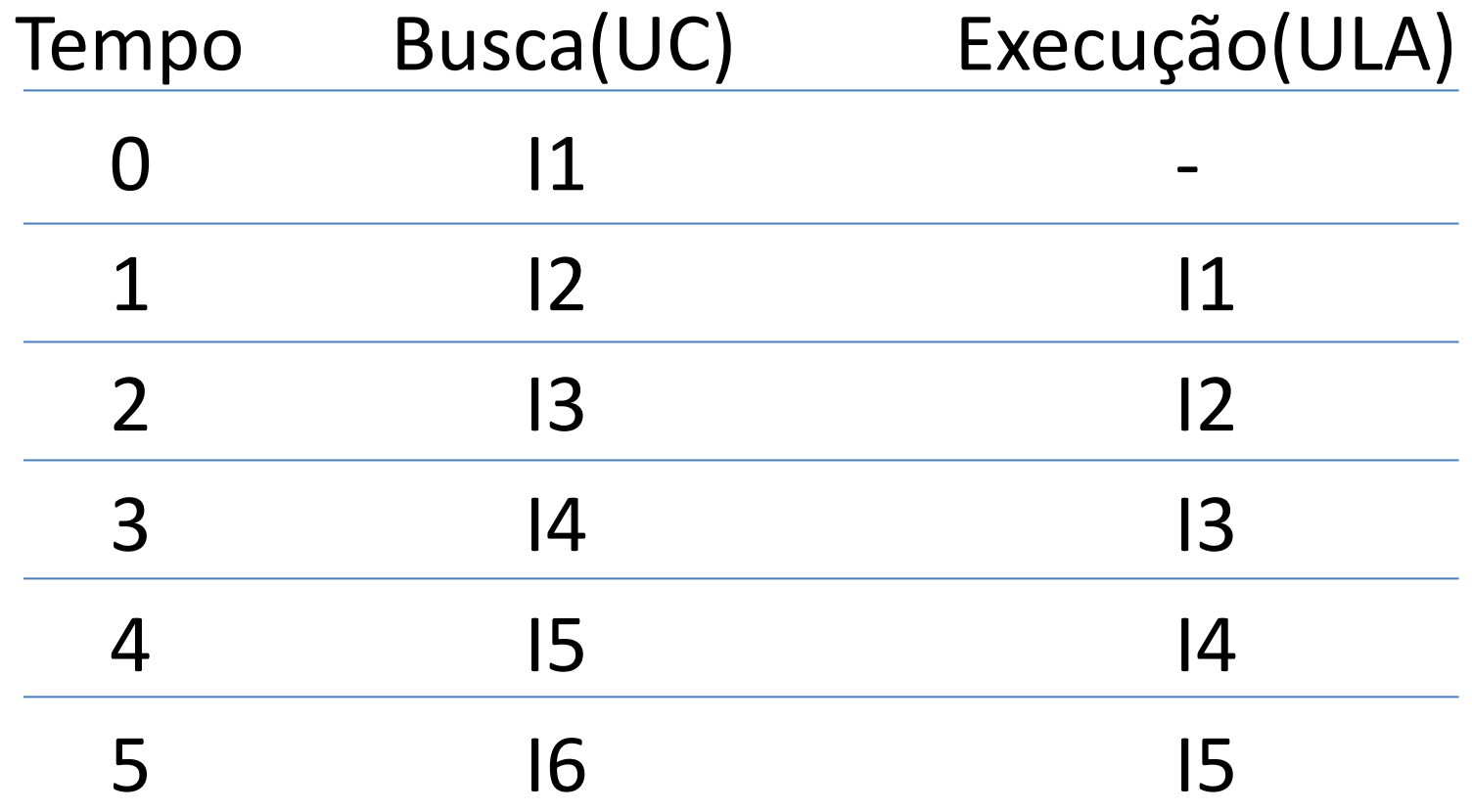

#### • E assim por diante...

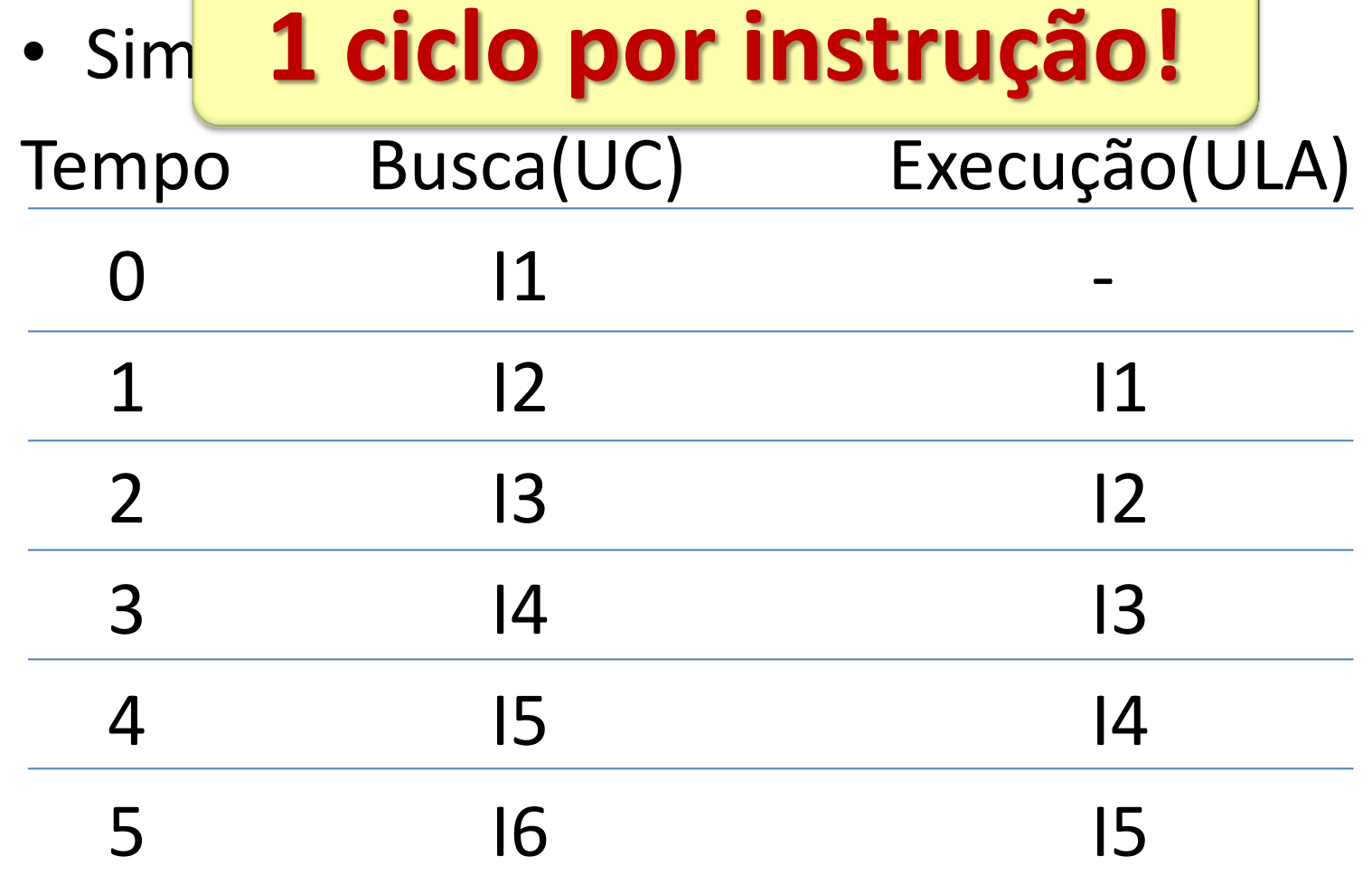

#### • E assim por diante...

• Comparando lado a lado...

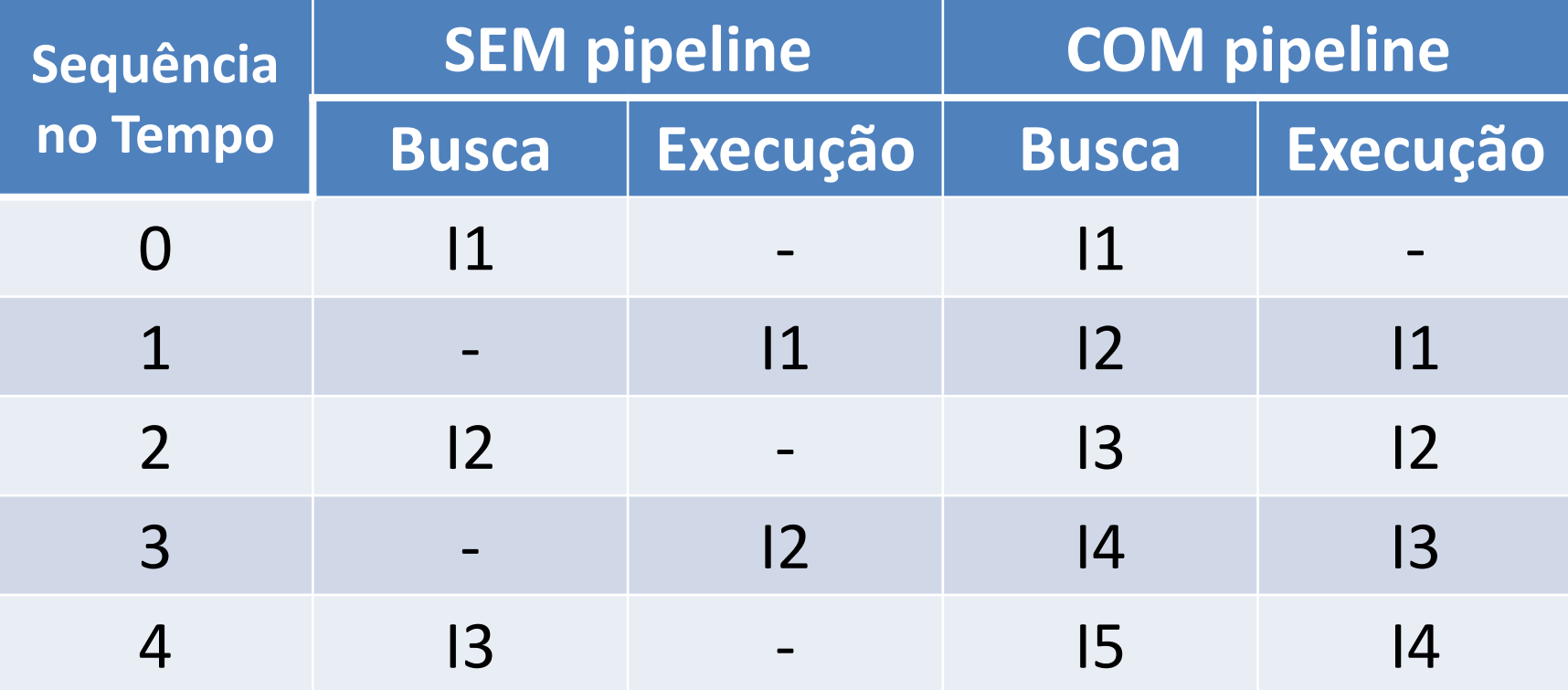

#### • Maior eficiência: + instruções, - tempo

- Quebrar processamento em 6 etapas
	- **BI**: Busca de Instruções
	- **DI**: Decodificação de Instruções
	- **CO**: Cálculo de Operandos
	- **BO**: Busca de Operandos
	- **EI**: Execução da Instrução
	- **EO**: Escrita de Operando
- Cada etapa dura 0,33 comparado com as anteriores
- Como é o processamento com tudo isso?

• Sem pipeline

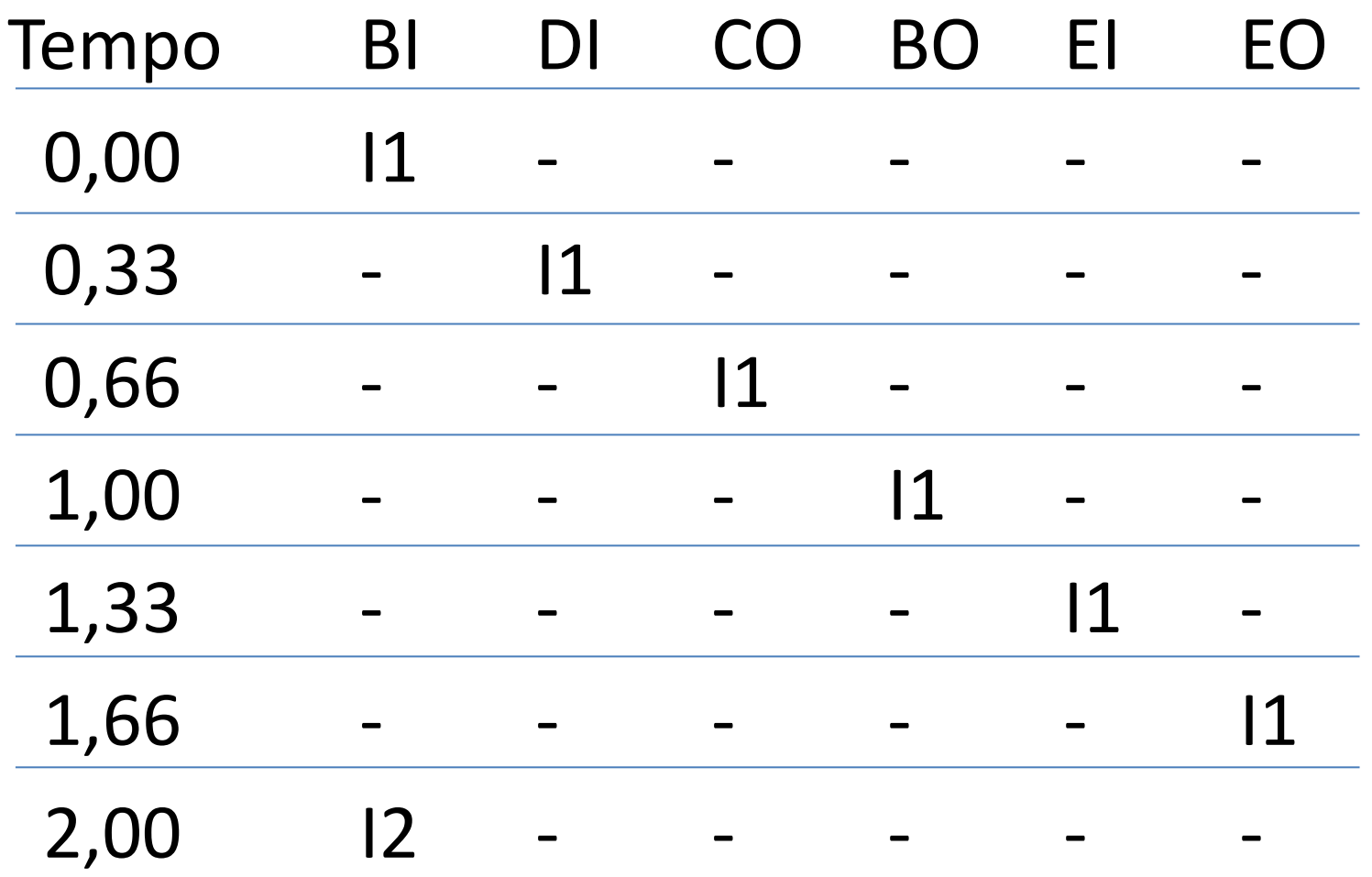

# Pipeline de Múltiplos Níveis • Sen 2 ciclos por instrução! Tempo BI DI CO BO EI EO 0,00 11 - - - - - -0,33 - 11 - - - -0,66 - - 11 - - - $1,00$  - - -  $11$  - - 1,33 - - - - I1 - 1,66 - - - - - I1 2,00 I2 - - - - -

• **Com** pipeline

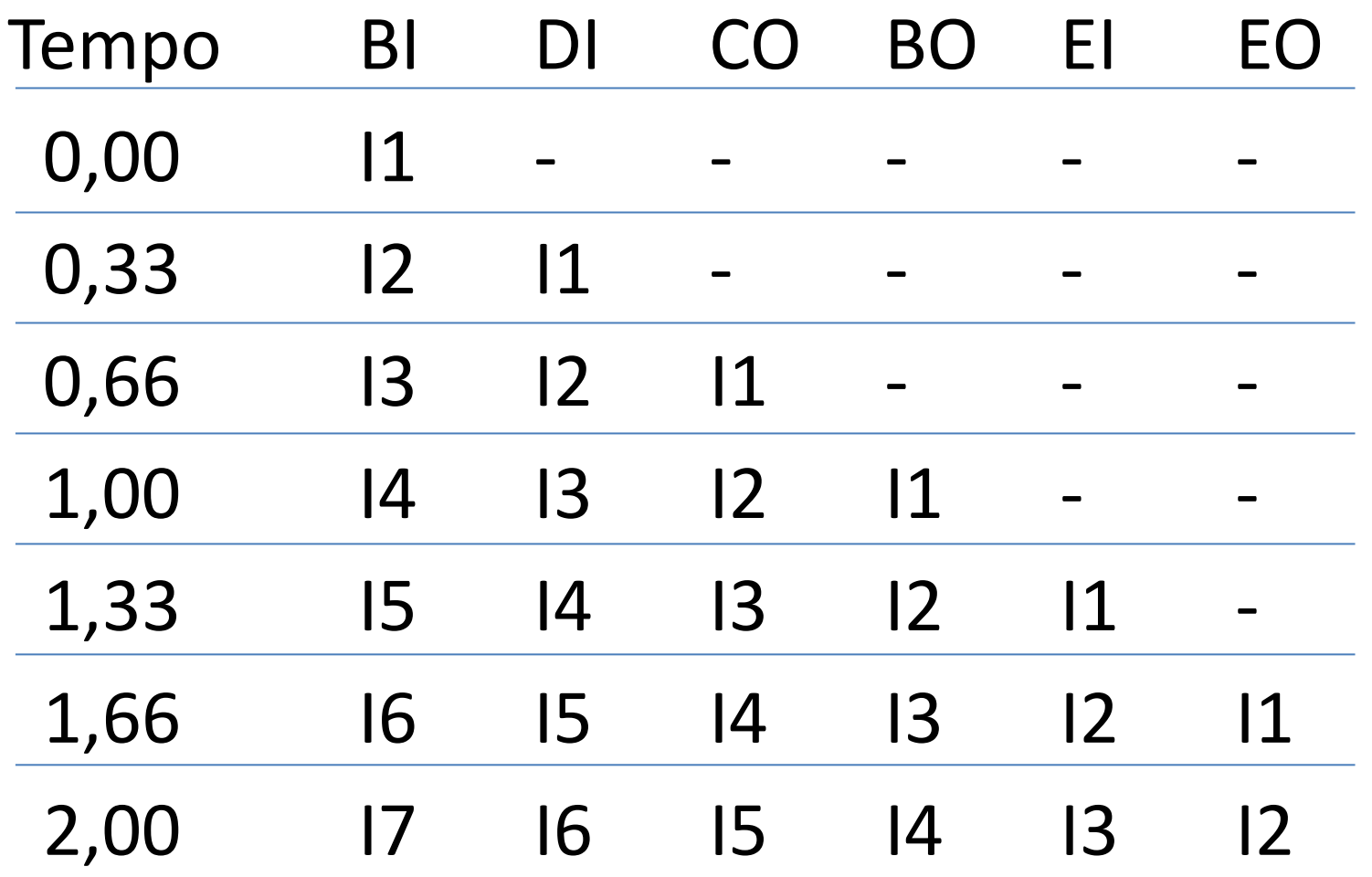

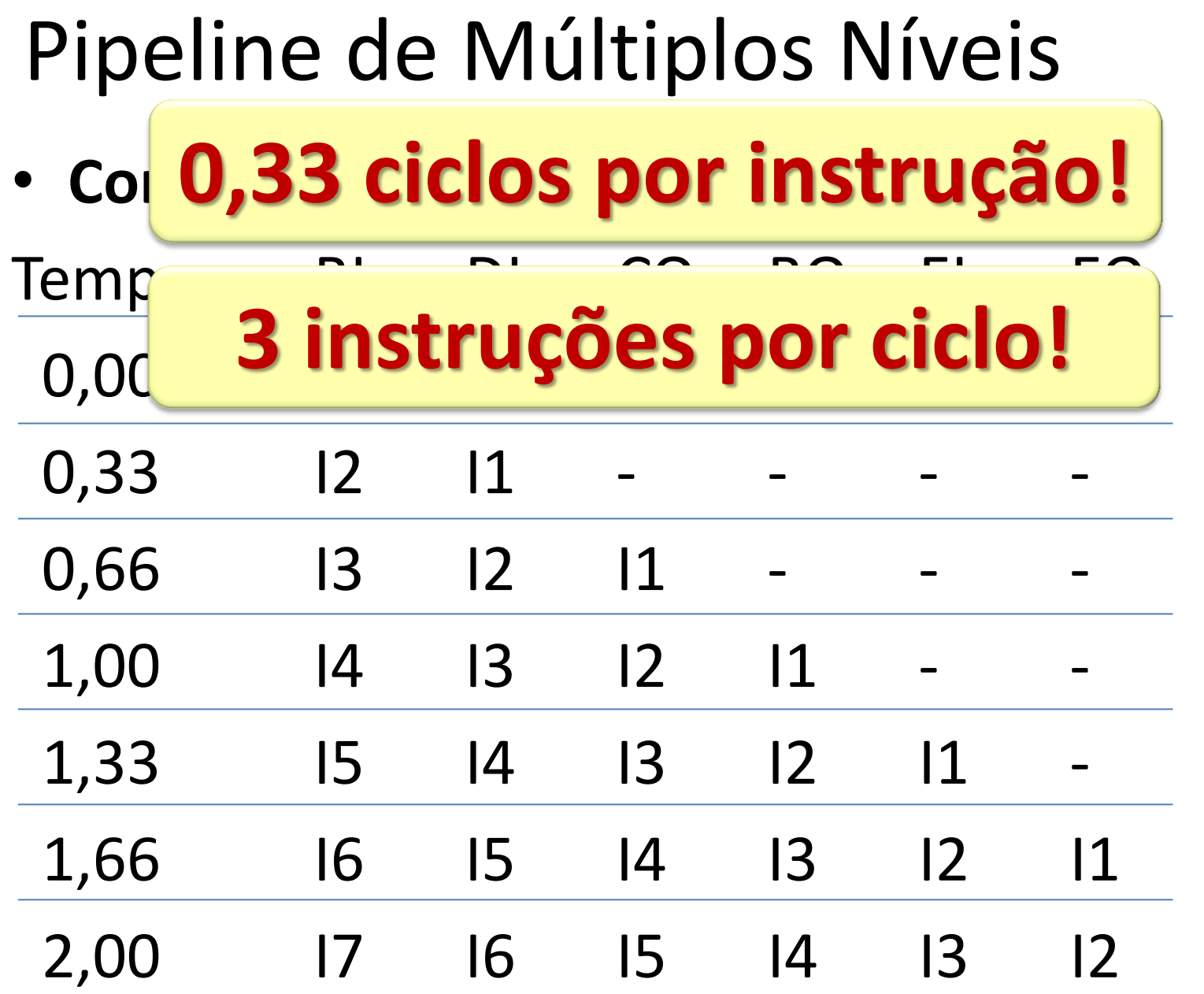

- Isso nem sempre é perfeito...
	- E se o resultado de I2 depende de I1?

- $11 LD$  A, 10 ;  $A = 10$
- $12 ADD A, 20$  ;  $A = A + 20$
- $13 LD B$ ,  $A$  ;  $B = A$

- Qual o valor de B no final?
- Qual o valor de B se I1 e I2 forem invertidos?

• Se I2 depende de I1, I2 tem que esperar I1

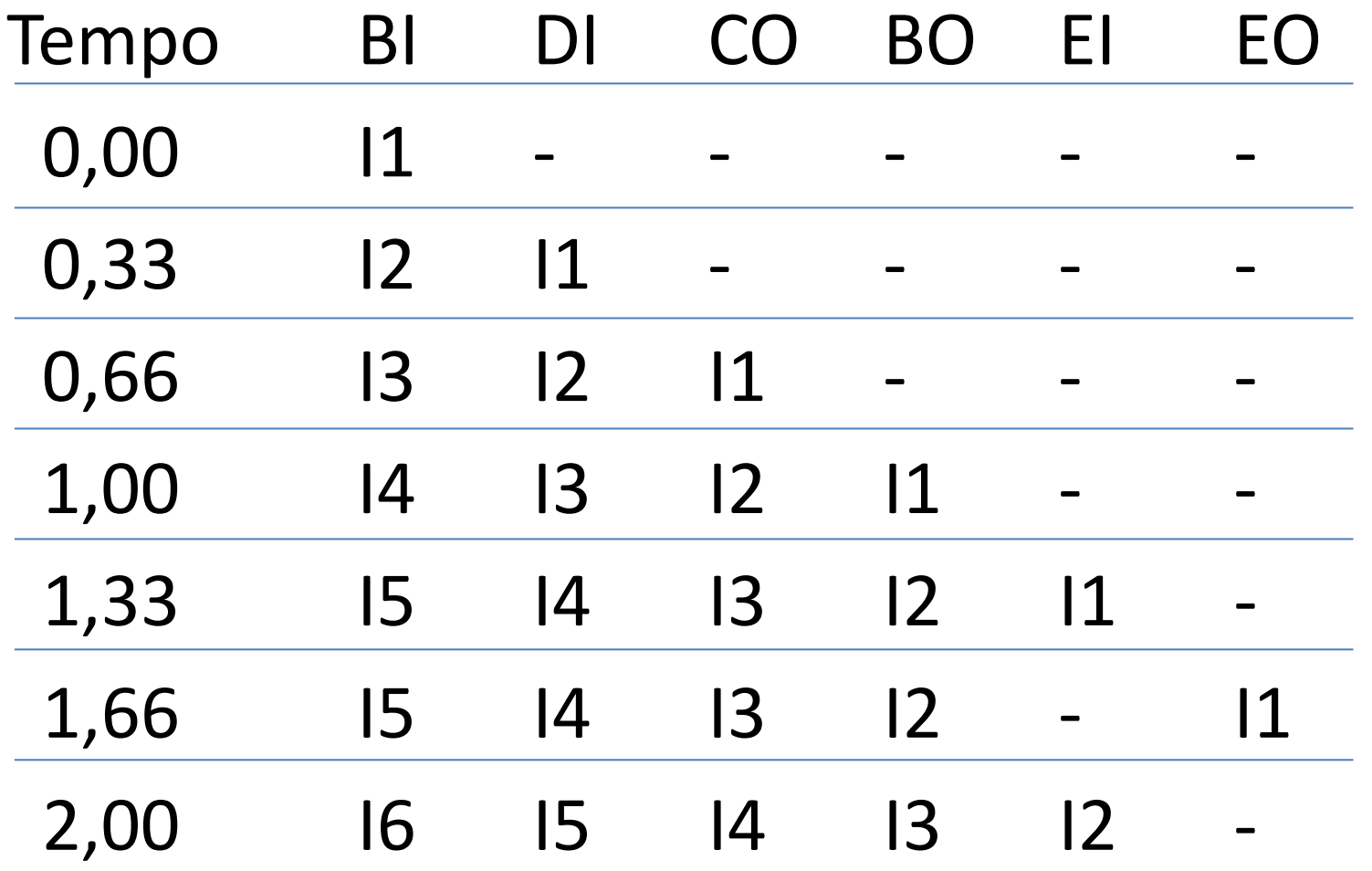

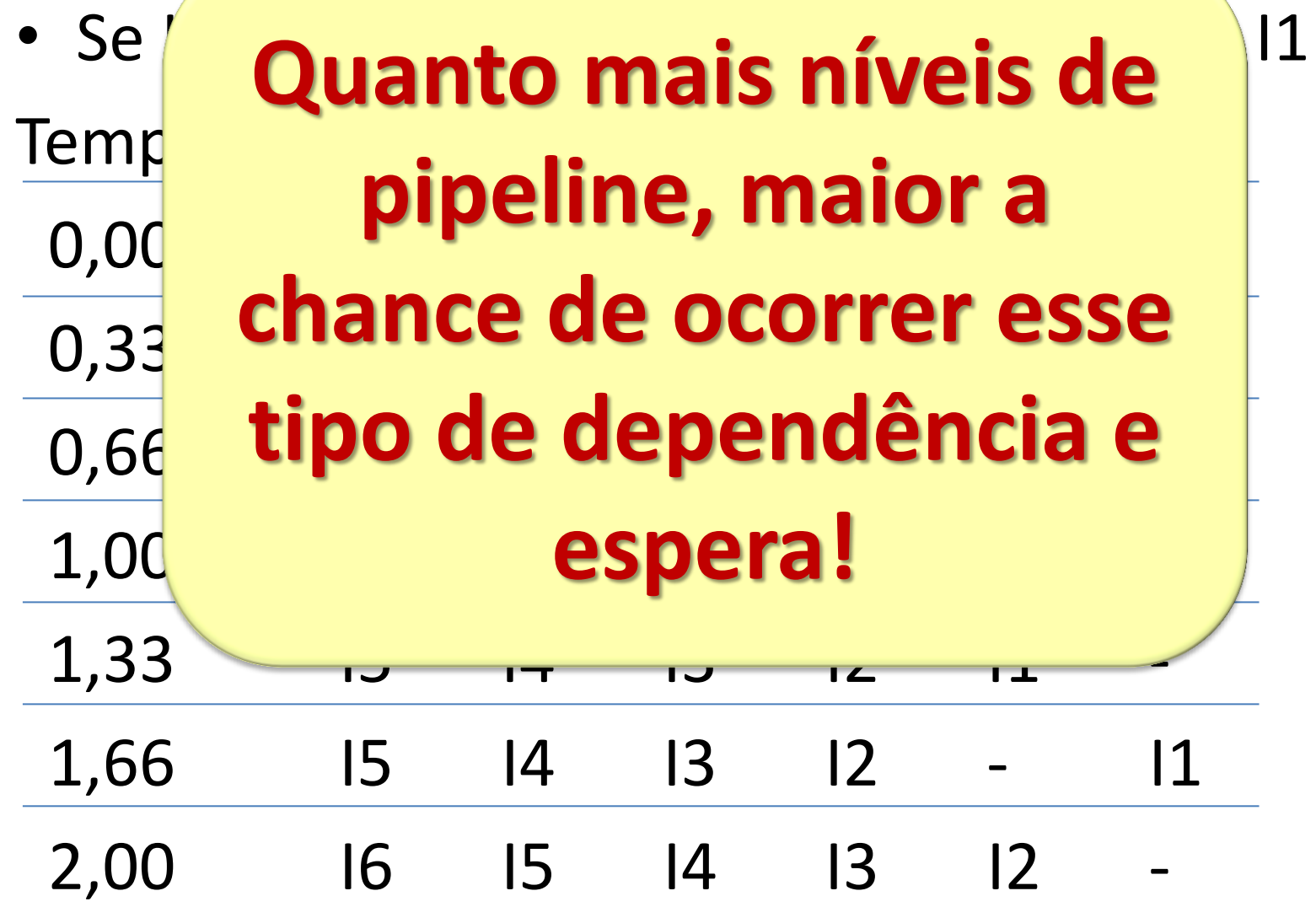

- Intel chegou a usar cerca de 20 níveis de pipeline
- Problemas
	- O processador passa a **aquecer demais**!
	- Pipeline depende da previsão de sequencia de instruções (um **if** pode estragar tudo!)
	- A partir de um certo nível número de níveis, a probabilidade de "**um if estragar tudo**" é alta
- Pentium 4 abandonado...
- voltaram ao Pentium M (P3)... PD, c2 e i3/5/7

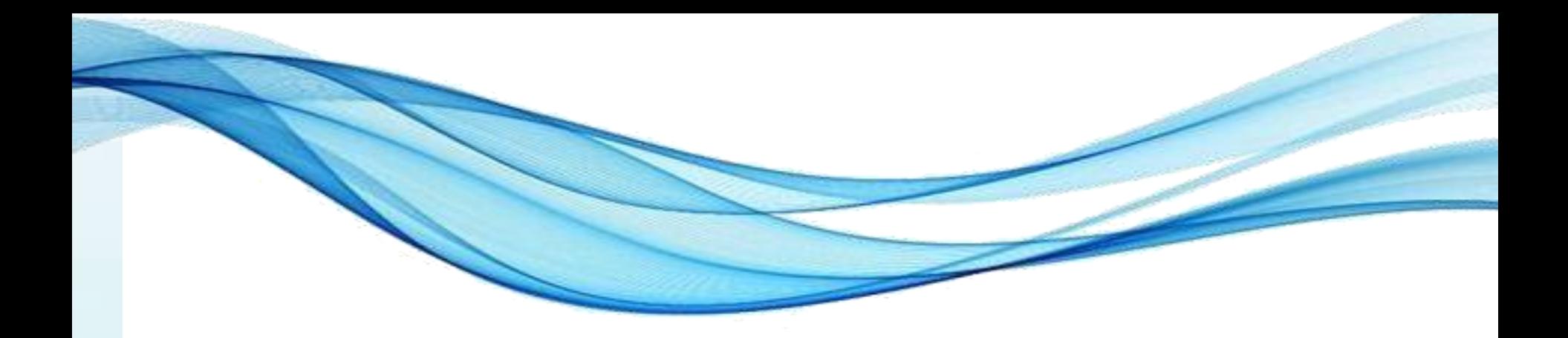

# **ARQUITETURA SUPERPIPELINE**

# Pipeline de Múltiplos Estágios

• Todos os estágios demoram o mesmo tempo?

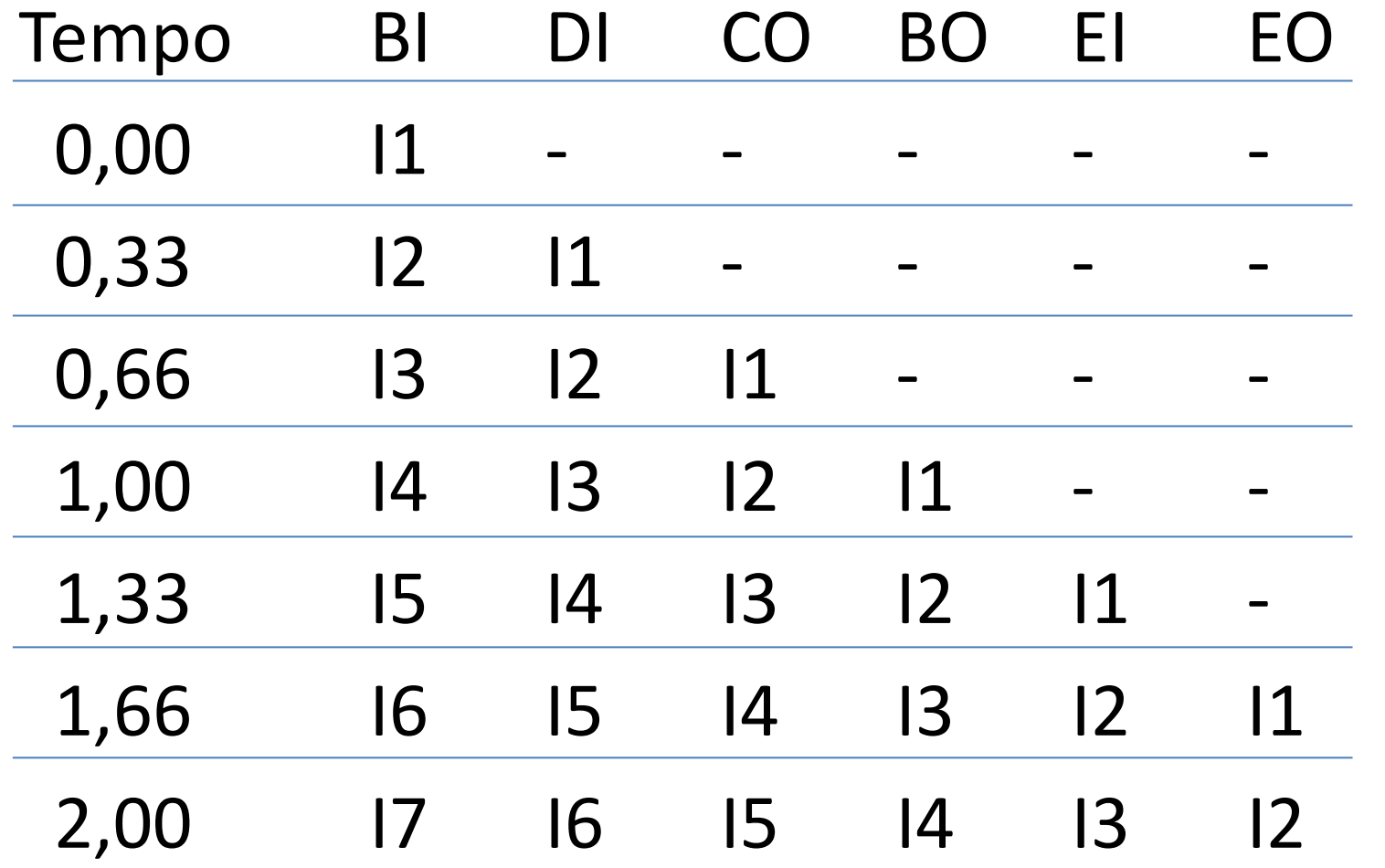

- No pipeline tradicional
	- **Tempo da instrução:** Limitado pelo estágio mais lento
- Exemplo:

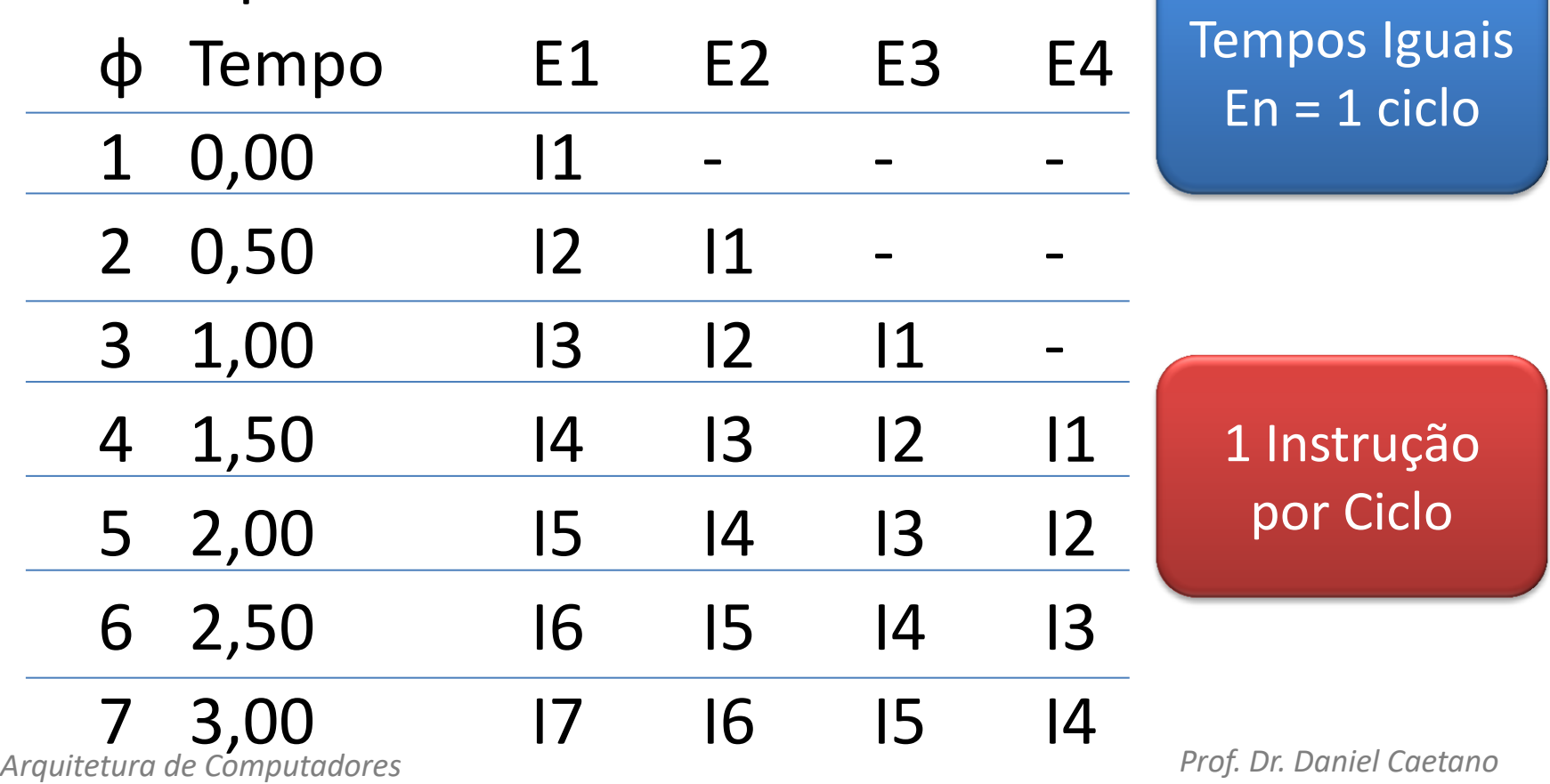

- No pipeline tradicional
	- **Tempo da instrução:** Limitado pelo estágio mais lento
- Exemplo:

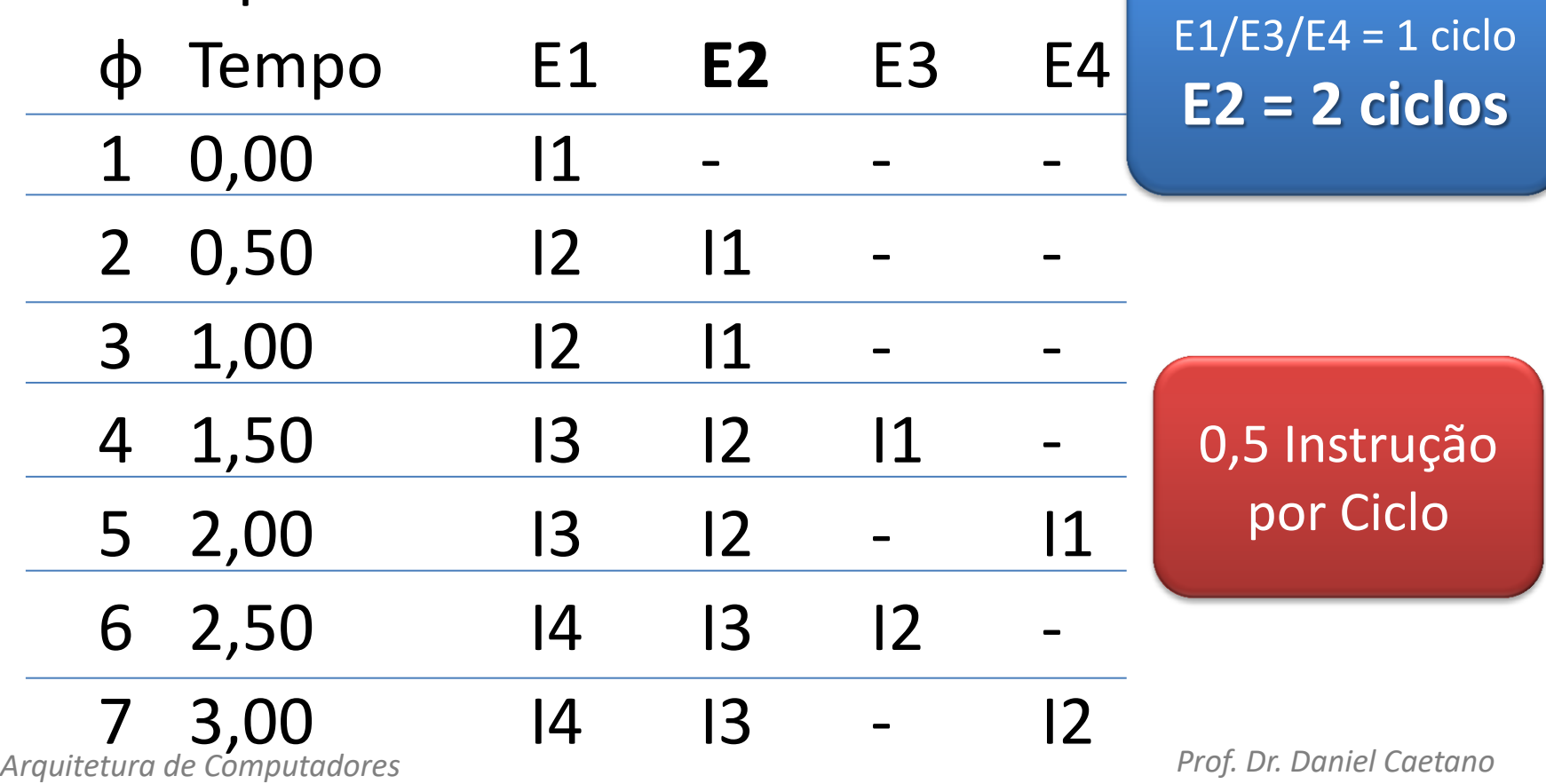

- Tempo de cada estágio: controlado pelo clock
	- Se estágio lento: 2 ciclos de clock...
	- Uma instrução a cada 2 ciclos
- Acelerar o clock geral... resolve?
	- Acelera todos os estágios, mas...
	- Se estágio lento: 2 ciclos de clock...
	- Continua uma instrução a cada 2 ciclos!
	- **Periféricos e memória podem deixar de funcionar!**
- O que fazer, então?

- Exemplo Superpipeline
- Exemplo:

 $E1/E3/E4 = 1$  ciclo **E2 = 2 ciclos internos**

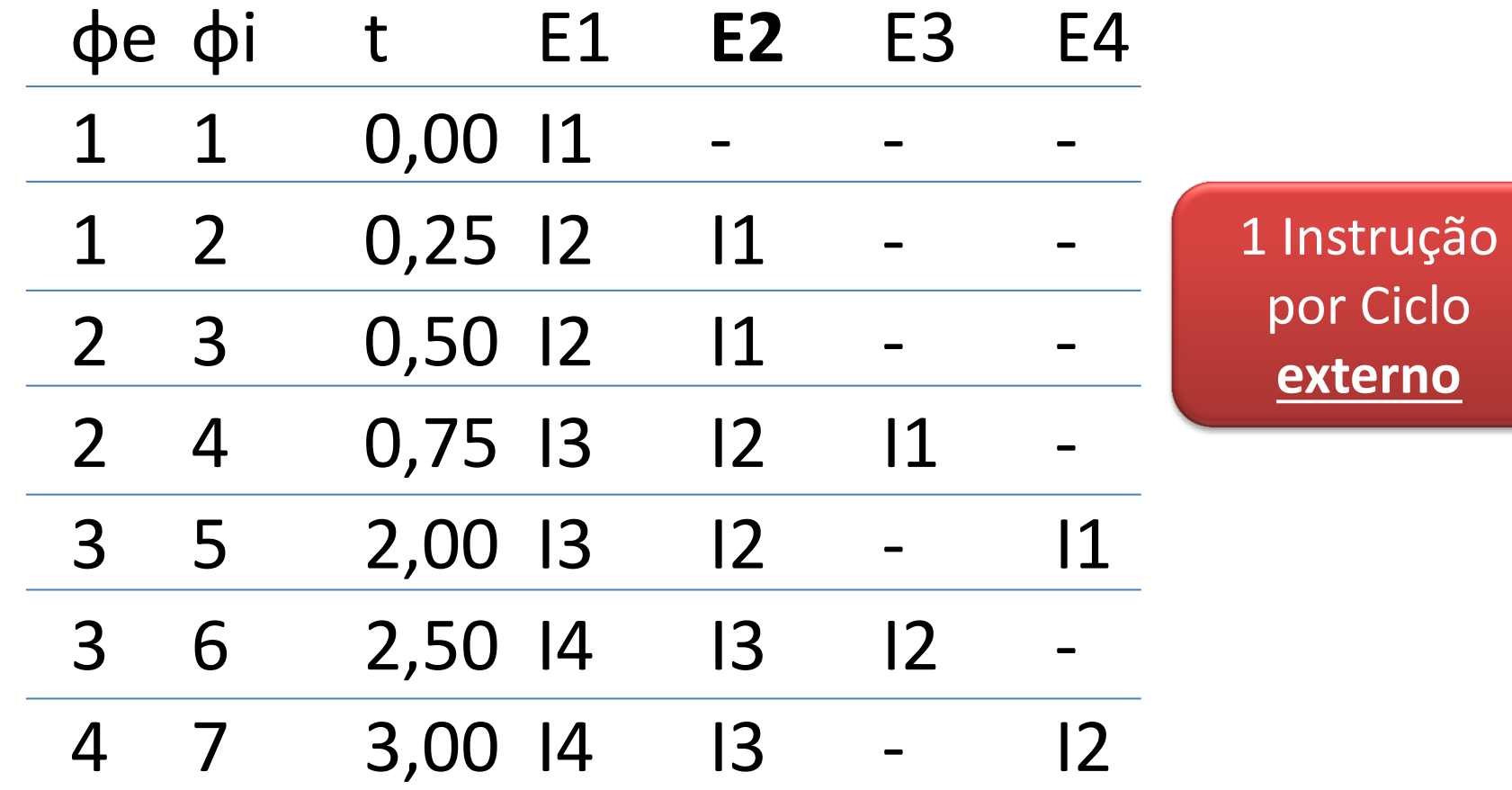

- Permitir um **clock interno** diferente (+ rápido)
	- Execução mais rápida dos estágios mais lentos
	- Exemplo: clock interno = 2x clock externo...
		- Agora estágio lento é cumprido em 2 ciclos **internos**
		- Mas cada ciclo externo equivale a dois internos...

• Superpipeline: pipeline com clock interno da CPU maior que o clock externo

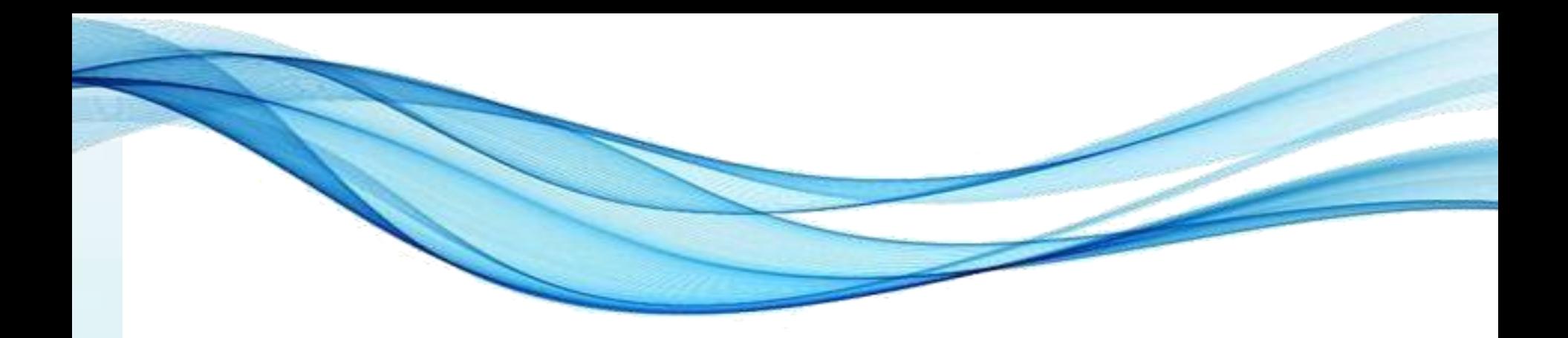

# **ARQUITETURA SUPERESCALAR**

# Paralelismo em Nível de Instruções

- Arquitetura pipeline: domínio inicial da Intel
- AMD vinha "colada"... Intel tinha que inovar
	- *"Executar várias instruções ao mesmo tempo!"*
	- Múltiplos pipelines: instruções distribuídas
	- Ao invés de acelerar uma fábrica...
		- Vamos ter várias fábricas!
- Sempre posso executar instruções simultaneamente?
- **Instruções Independentes**
- O que são?

- Exemplo...
- LD A, 17 ; Carrega A com 17
- ADD A,20 ; Soma 20 em A
- Quanto vale A?
- Se inverter as instruções o resultado é o mesmo?
- ADD A, 20 ; Soma 20 em A
- LD A,17 ; Carrega A com 17
- Quanto vale A?
- O resultados dependem da ordem das instruções

- Vejamos um outro programa
- LD A, 17 ; Carrega A com 17
- ADD A,20 ; Soma 20 em A
- LD C, A ; Guarda resultado (37) em C
- LD A, 30 ; Carrega A com 30
- ADD A, 10 ; Soma 10 em A
- -
- LD D, A ; Guarda resultado (40) em D
- Essas linhas são dependentes?

- Vejamos um outro programa
- LD A, 17 ; Carrega A com 17
- ADD A,20 ; Soma 20 em A
- 
- LD A, 30 ; Carrega A com 30
- 
- LD C, A ; Guarda resultado (37) em C
	-
- ADD A, 10 ; Soma 10 em A
- LD D, A ; Guarda resultado (40) em D
- Essas linhas são dependentes?
- Vamos trocar os registradores...
- *Arquitetura de Computadores Prof. Dr. Daniel Caetano* – Trocar A por B na parte "azul"

- Vejamos um outro programa
- LD A, 17 ; Carrega A com 17
- ADD A,20 ; Soma 20 em A
- LD C, A ; Guarda resultado (37) em C
- LD **B**, 30 ; Carrega B com 30
- 
- ADD **B**, 10 ; Soma 10 em B
- LD D, **B** ; Guarda resultado (40) em D
- Essas linhas são dependentes?
- E vamos reorganizar as linhas...

- Vejamos um outro programa
- LD A, 17 ; Carrega A com 17
	-
- ADD A,20 ; Soma 20 em A
- ADD B, 10 ; Soma 10 em B
- 
- 
- LD B, 30 ; Carrega B com 30
	-
	-
- LD C, A ; Guarda resultado (37) em C
- LD D, B ; Guarda resultado (40) em D

• Ainda são dependentes?

- Vejamos um outro programa
- LD  $A, 17$  ; Canceled A come 17
- 
- 
- 
- 
- LD  $D, B$  , Guarda Resultation of  $\Box$  and  $\Box$  and  $\Box$

• LD B, 30 **Otimizador de** • ADD A,20 **código para** • ADD B, 10 **processadores**  $\cdot$  LD  $\cdot$  C, A  $\cdot$  Cunerescalares nC **superescalares**

• Ainda são dependentes?

- Vejamos um outro programa
- Superescalar: • Excelente para  $\bullet$  and  $\bullet$  and  $\bullet$  and  $\bullet$  and  $\bullet$  and  $\bullet$  and  $\bullet$  and  $\bullet$  and  $\bullet$  and  $\bullet$ . processamento de imagens: • Pixels são Independentes! D, B ; Guarda resultado (40) em D

• Ainda são dependentes?

# Lógica Superescalar

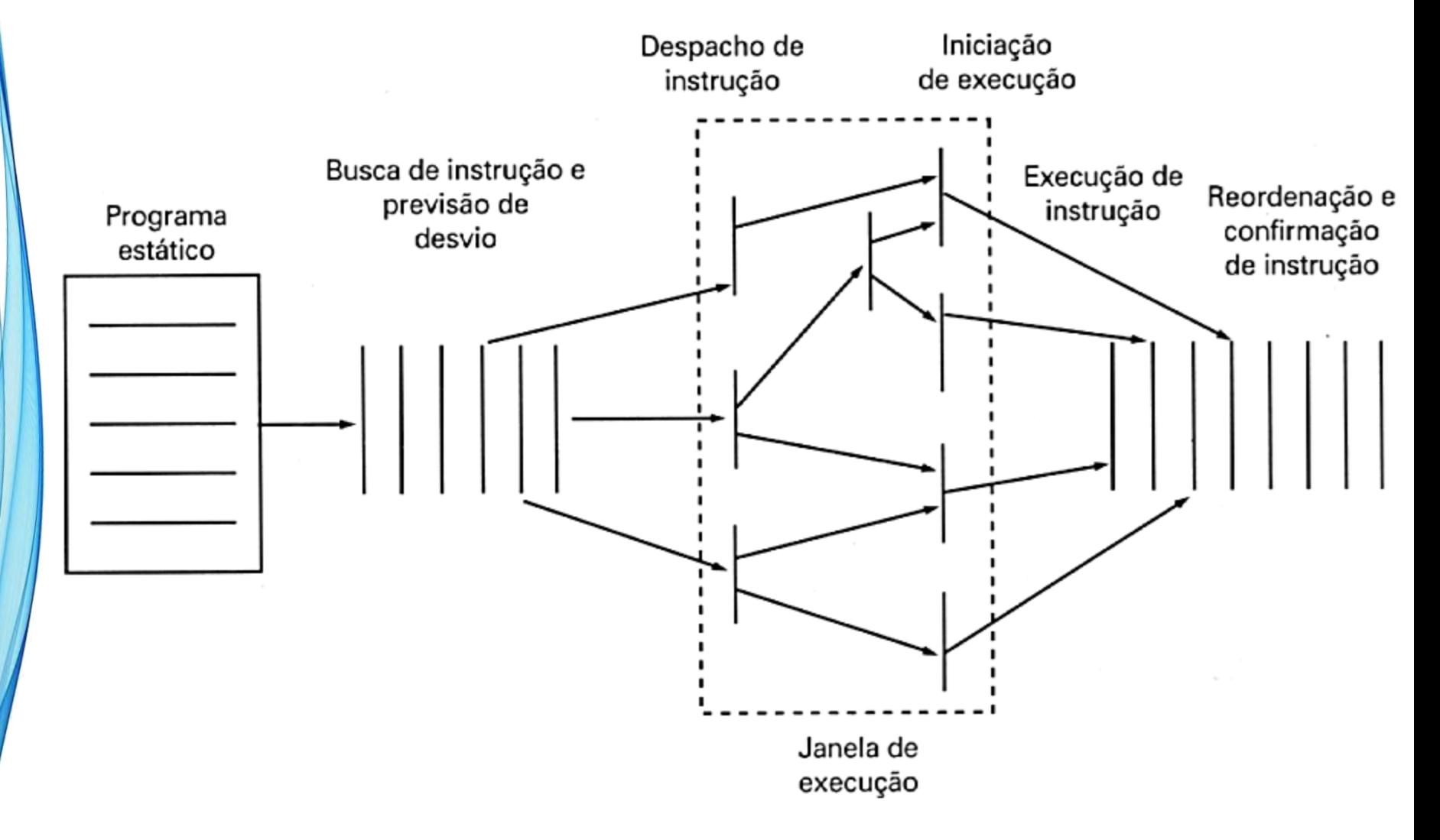

### (Super)Pipeline x Superescalar

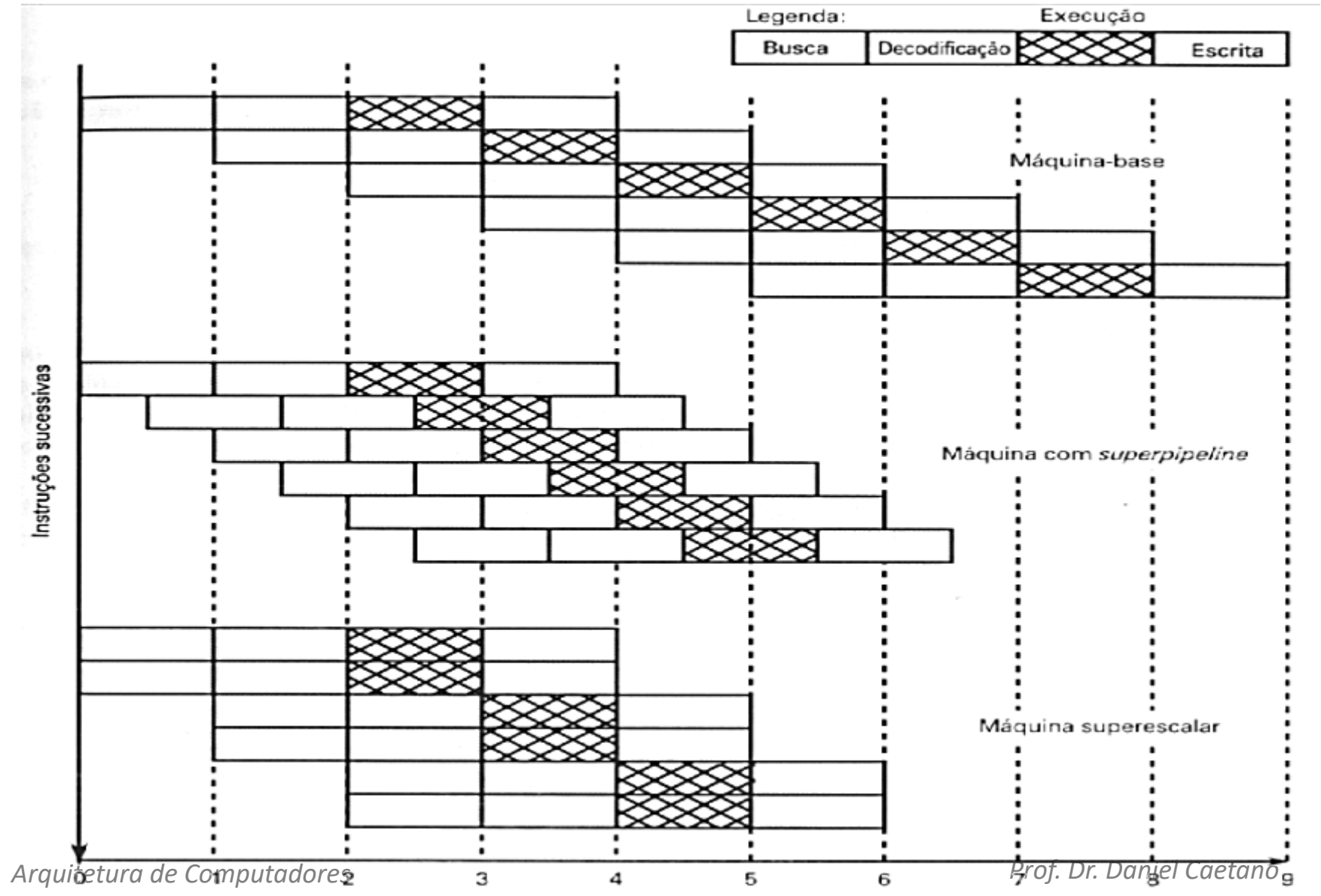

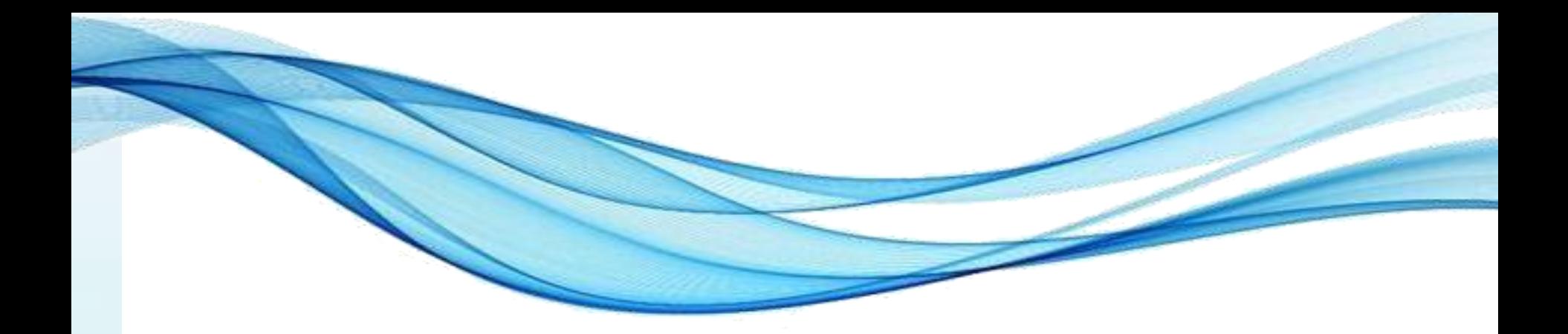

# **TIPOS DE MULTIPROCESSAMENTO**

## Tipos de Multiprocessamento

- Superescalar
	- Paralelismo em nível de instruções
- Múltiplos programas...
	- Paralelismo em nível de processos?
- Os tipos mais conhecidos são
	- **SMP**: Symetric MultiProcessing
	- **Clusters**
- Conceito: Computador Completo

### Tipos de Multiprocessamento

- Classificação do Processamento:
	- **SISD**: Single Instruction, Single Data
		- Pipelines e Processadores Escalares
	- **MIMD**: Multiple Instruction, Multiple Data
		- SMP e Clusters
	- **SIMD**: Single Instruction, Multiple Data
		- Processamento Vetorial e Matricial
	- **MISD**: Multiple Instruction, Single Data
		- Teórico!

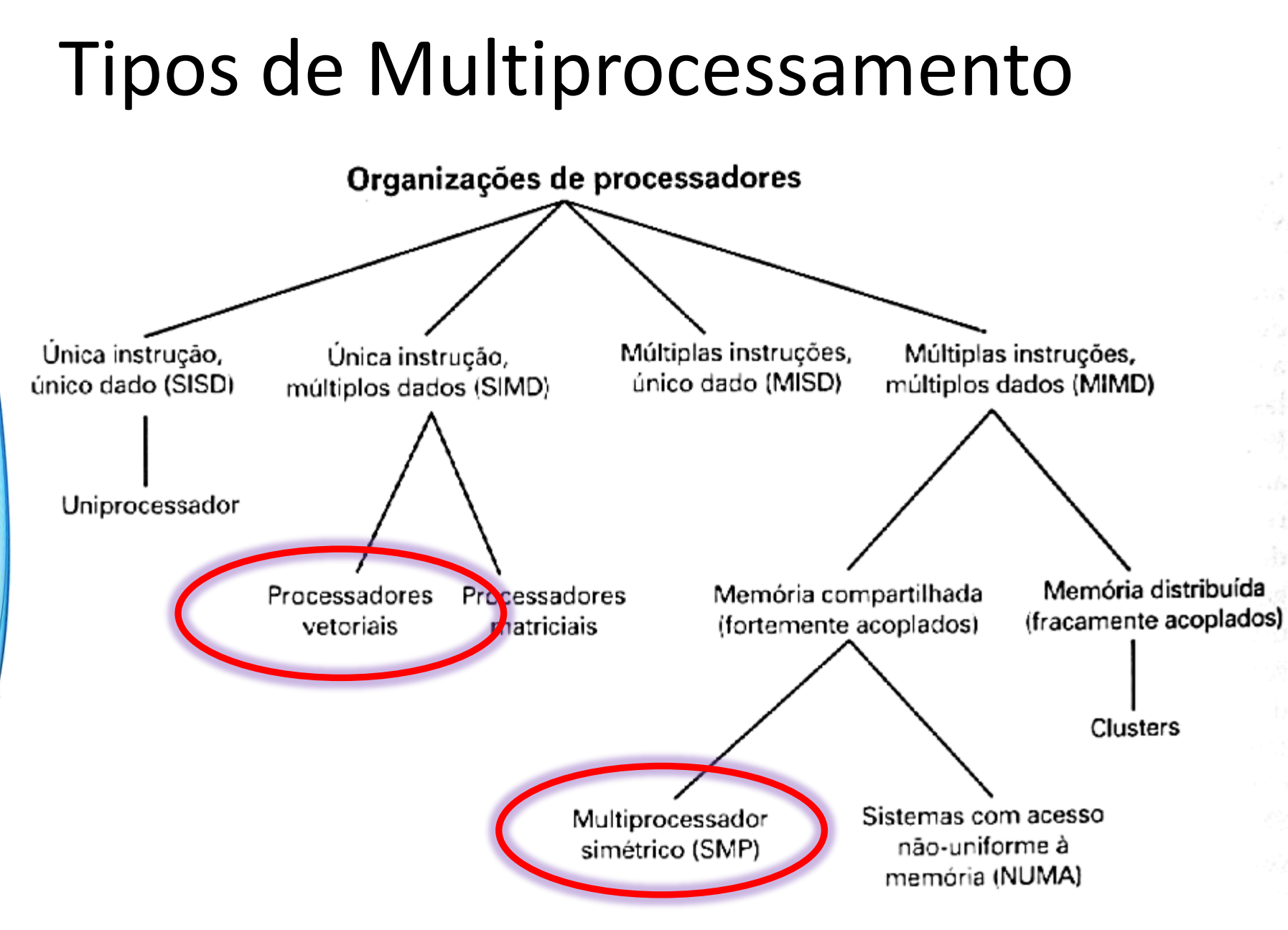

*Arquitetura de Computadores Prof. Dr. Daniel Caetano*

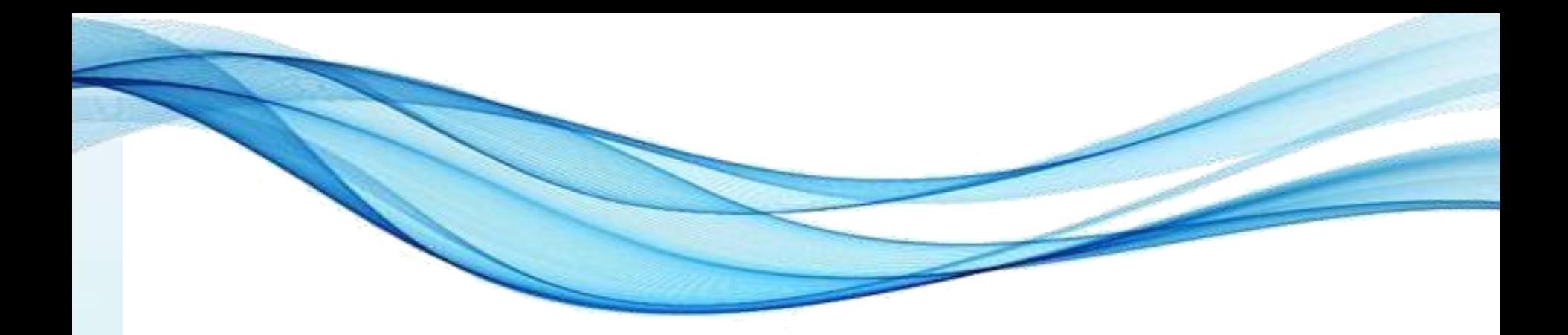

# **ARQUITETURA SMP**

### Arquitetura SMP

- SMP: Symmetric MultiProcessing
	- Queda de custos, crescente demanda...
	- Mais comum nos PCs modernos

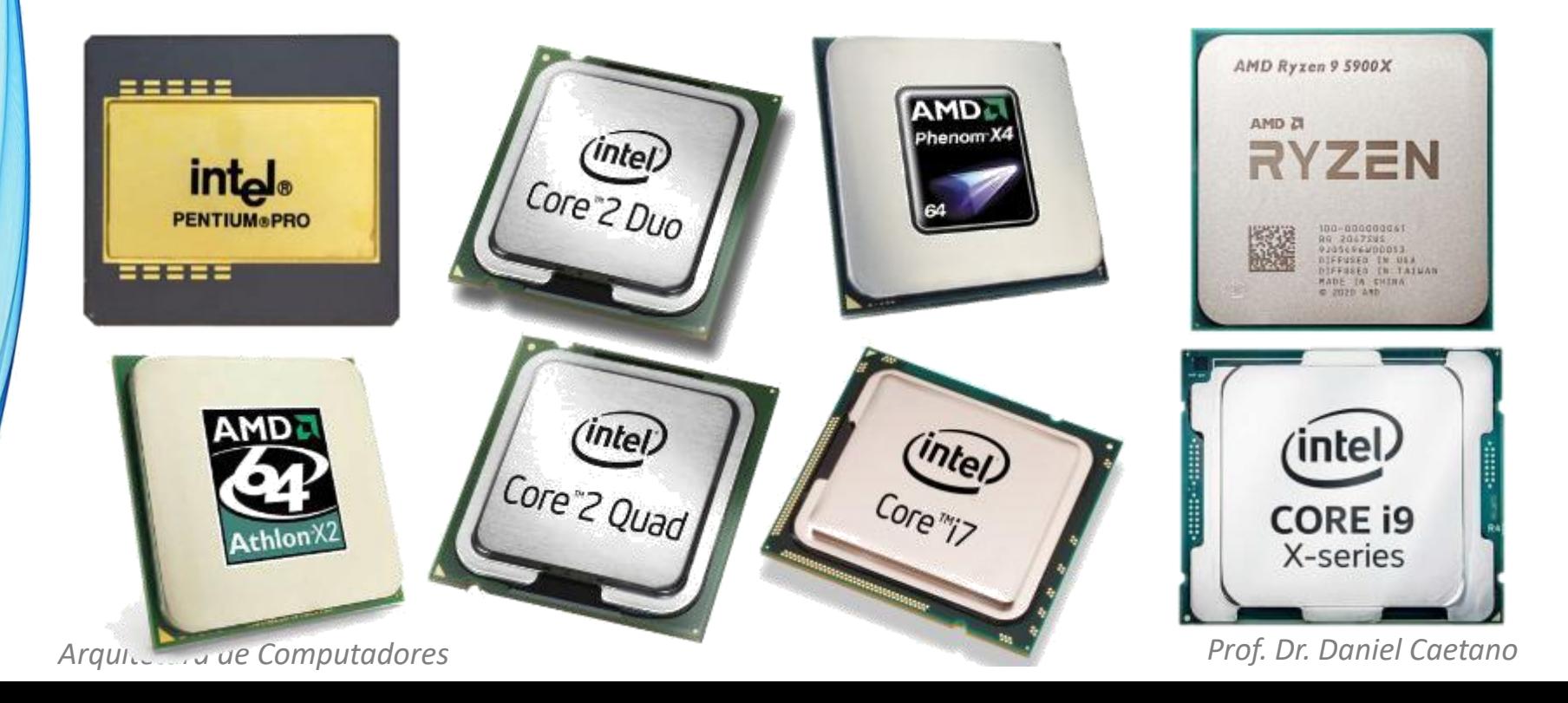

#### Arquitetura SMP

- 5 Características Básicas
	- 1. 2 ou + processadores (capacidades comparáveis)
	- 2. CPUs compartilham memória/barramento
		- Tempo de acesso praticamente igual entre elas
	- 3. Dispositivos de E/S compartilhados
	- 4. CPUs executam mesmas funções (simetria)
	- 5. SO permite integração (processos/arquivos/dados)
- SO quem divide as tarefas!

#### Arquitetura SMP

- 4 Potenciais Vantagens
	- **1. Desempenho** (SMP x UNI)
	- **2. Disponibilidade** (falência de CPUs)
	- **3. Crescimento Incremental** (Adic. Processadores)
	- **4. Escalabilidade** (custos/desempenho variados)
- Atualmente: economia de energia
	- Desligar CPUs inativas
	- Reduzir a velocidade de processamento (clock)

# Organização SMP

- Principal desafio
	- Resolver conflitos: CPUs x Memória
	- Coordenar os acessos

- Várias estratégias de implementação
	- Unidade de Controle Central
	- Tempo Compartilhado
	- Memórias com Múltiplas Portas

### SMP: Unidade de Controle Central

• Estratégia Original: 1 UC, várias ULAs

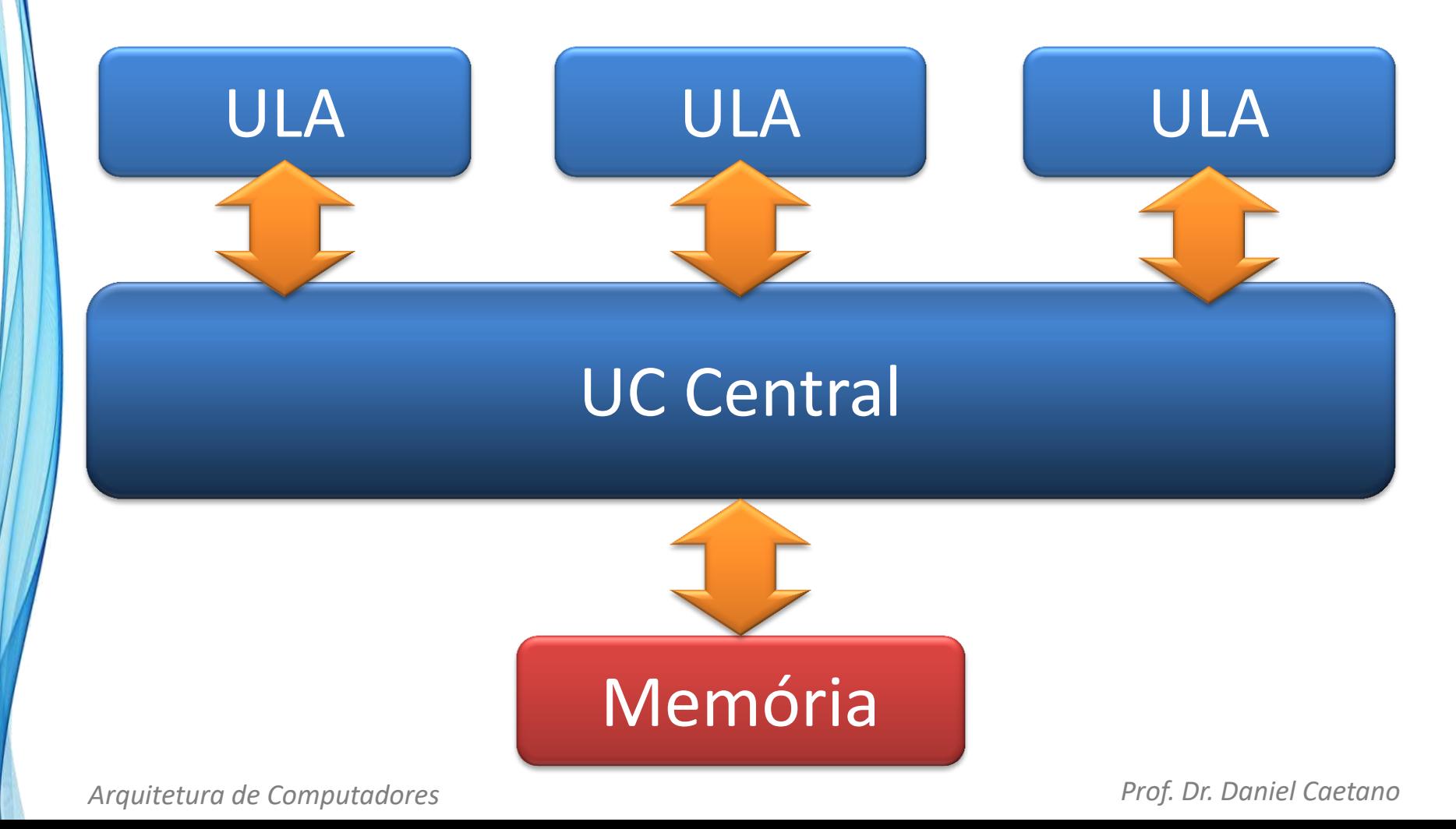

# SMP: Unidade de Controle Central

- Desenvolvido pela IBM
- Muito usado entre 1960 e 1970
- Caiu em desuso
	- Alta complexidade
	- Alto custo de desenvolvimento

• Tempo Compartilhado ou Barramento Comum

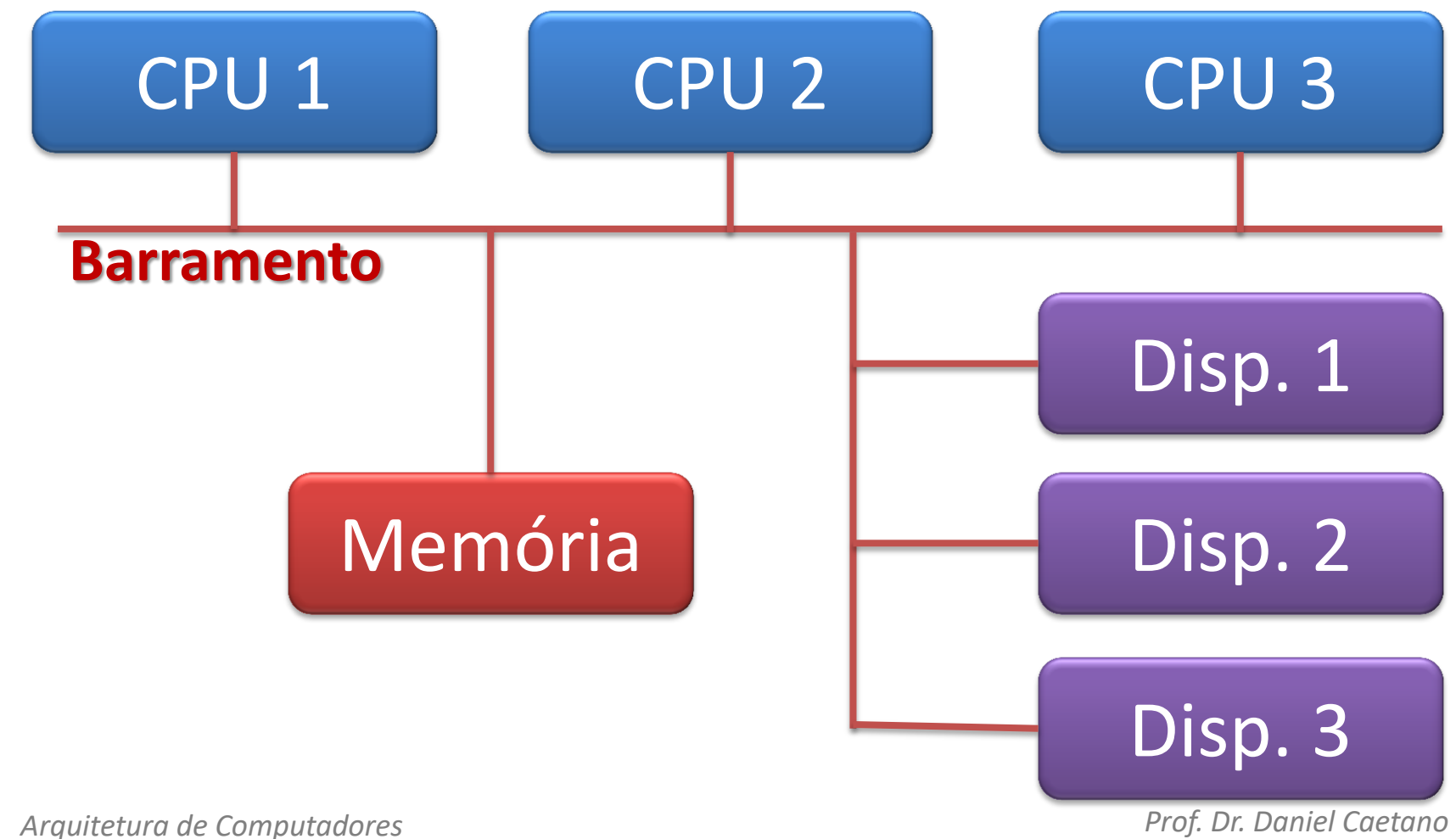

- Vantagens
	- **Simplicidade** (mais simples, parecido com UNI)
	- **Flexibilidade** (adicionar processadores)
	- **Confiabilidade** (barramento passivo x falha CPU)
- Desvantagens
	- Complexidade do gerenciamento do barramento?
	- Gargalo no acesso à memória
		- Cache por CPU x Coerência de Cache

• AMD: Iniciou com Cache Fixo

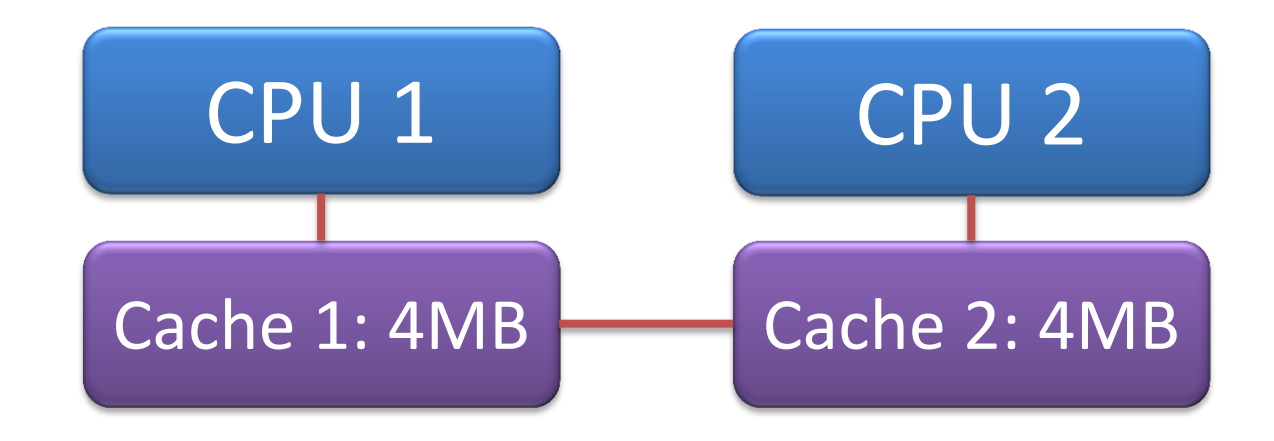

• AMD: Iniciou com Cache Fixo

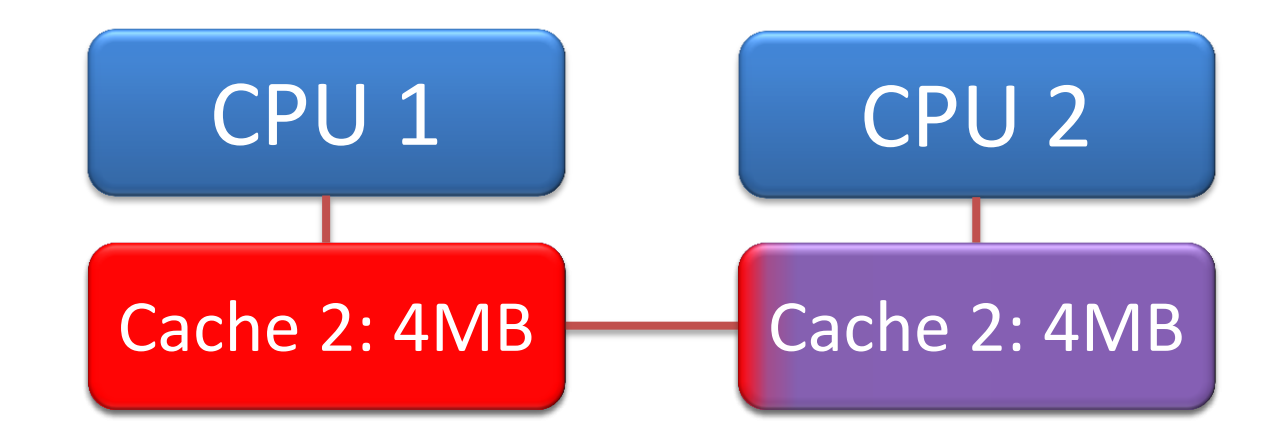

- Situação:
	- CPU1: processo usando todo o cache (e quer mais!)
	- CPU2: processo não usando quase nenhum cache
- Uso ineficiente do cache  $\rightarrow$  desempenho pior

• Intel: Introduziu o Cache Dinâmico

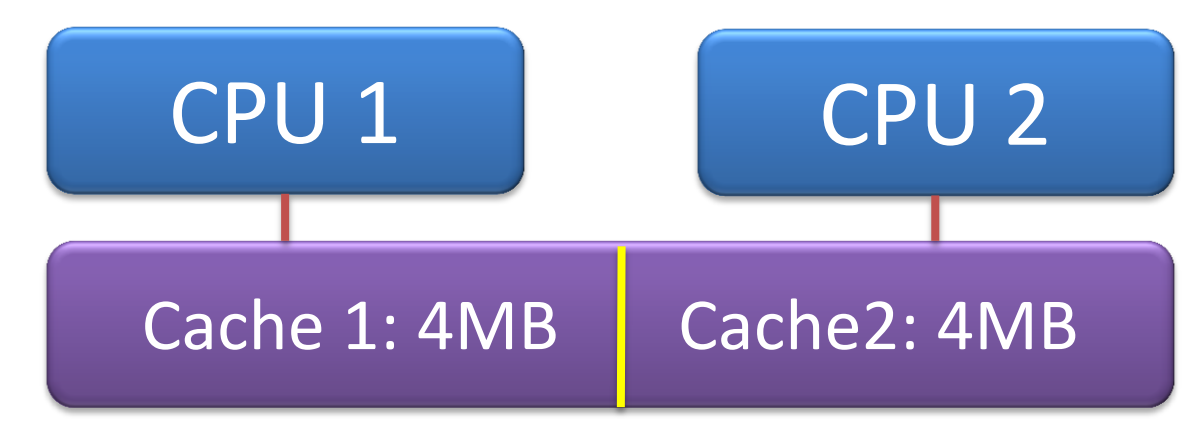

• Intel: Introduziu o Cache Dinâmico

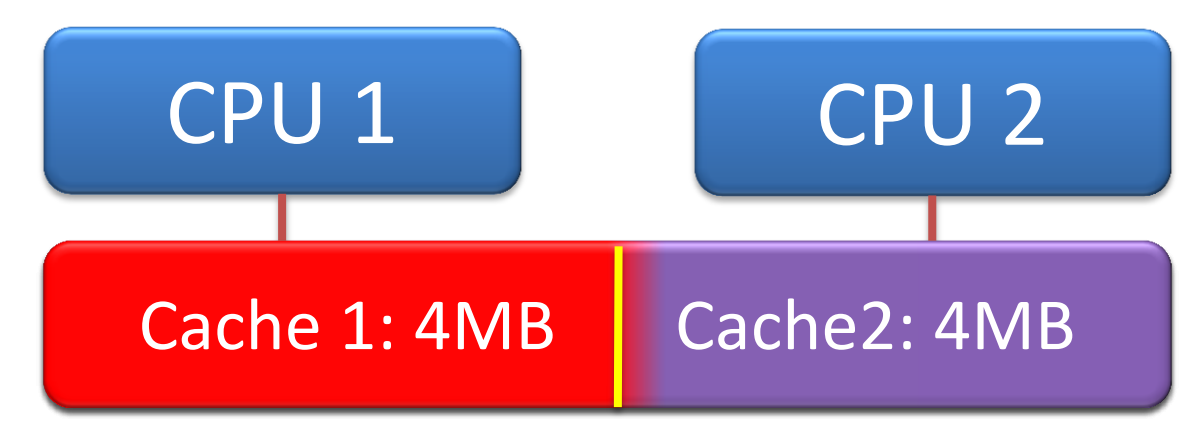

- Situação:
	- CPU1: processo usando todo o cache (e quer mais!)
	- CPU2: processo não usando quase nenhum cache
- O que acontece?

• Intel: Cache Dinâmico

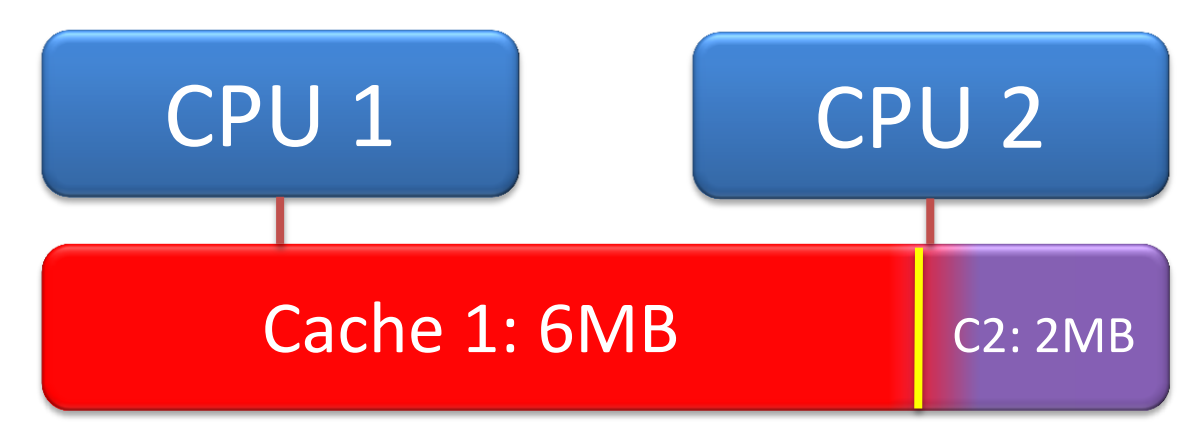

- Situação:
	- CPU1: processo usando todo o cache (e quer mais!)
	- CPU2: processo não usando quase nenhum cache
- Reajuste do Tamanho dos Caches
	- Muito mais eficiente!

## SMP: Multiport Memory

• Acesso à Memória Diferenciado

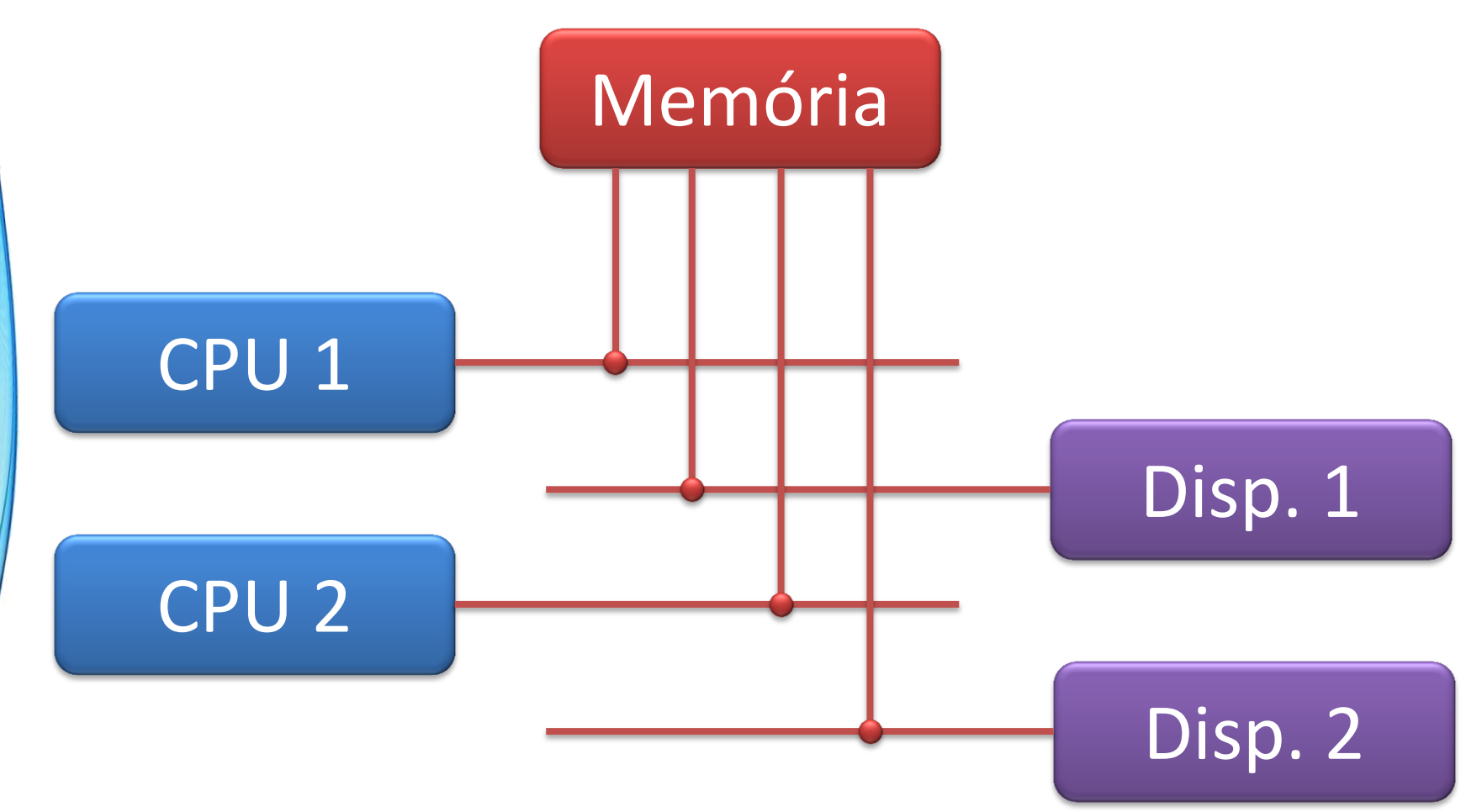

# SMP: Multiport Memory

- Vantagens
	- **Redução de Conflitos** (arbitragem)
- Desvantagens
	- Memória Multiport é cara
	- Difícil manutenção de coerência de cache
	- Em alguns casos, memória ainda é gargalo
		- Solução: NUMA
			- Non-Uniform Memory Access
			- Cada CPU tem preferência a uma memória específica

#### NUMA

• Acesso à Memória Preferencial

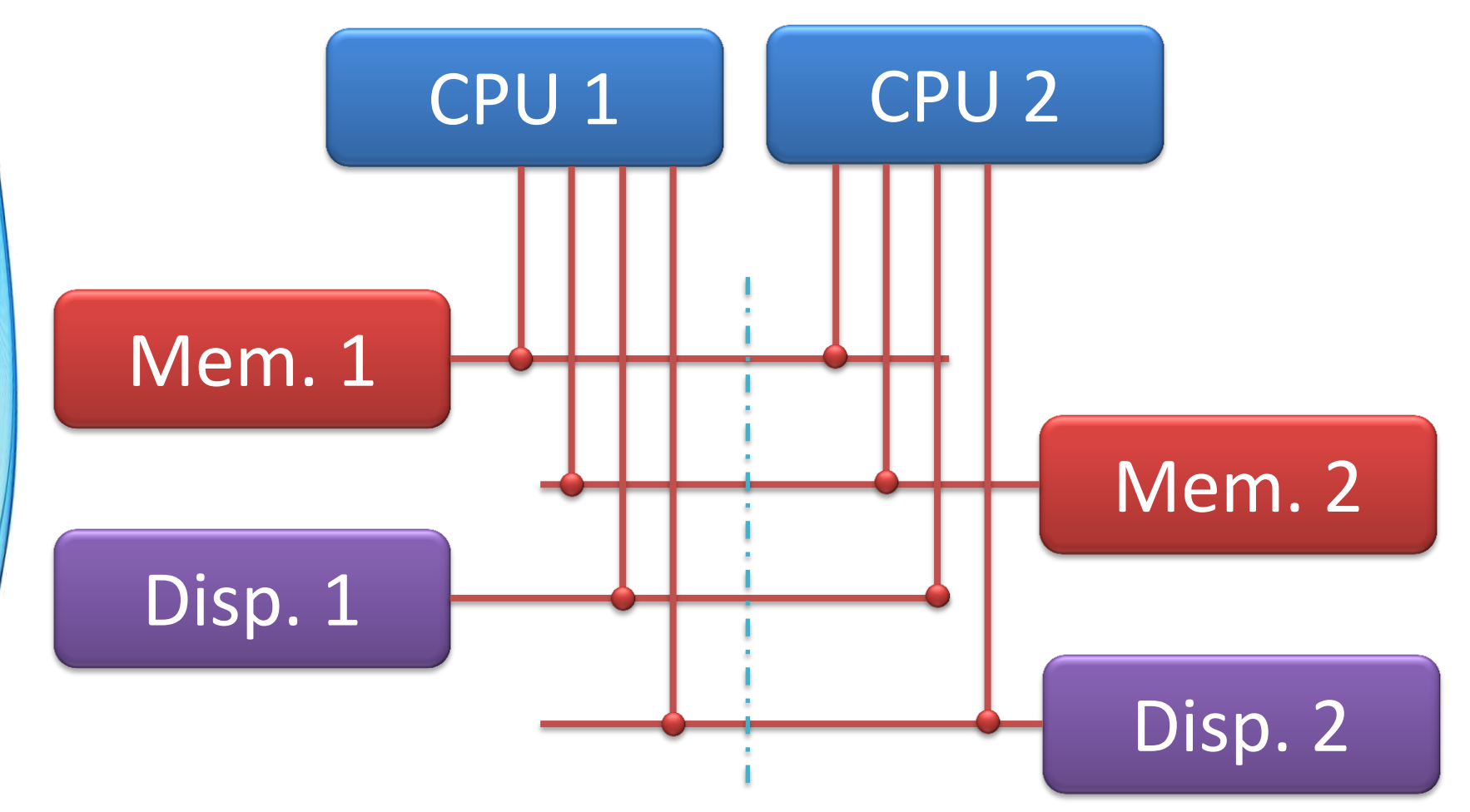

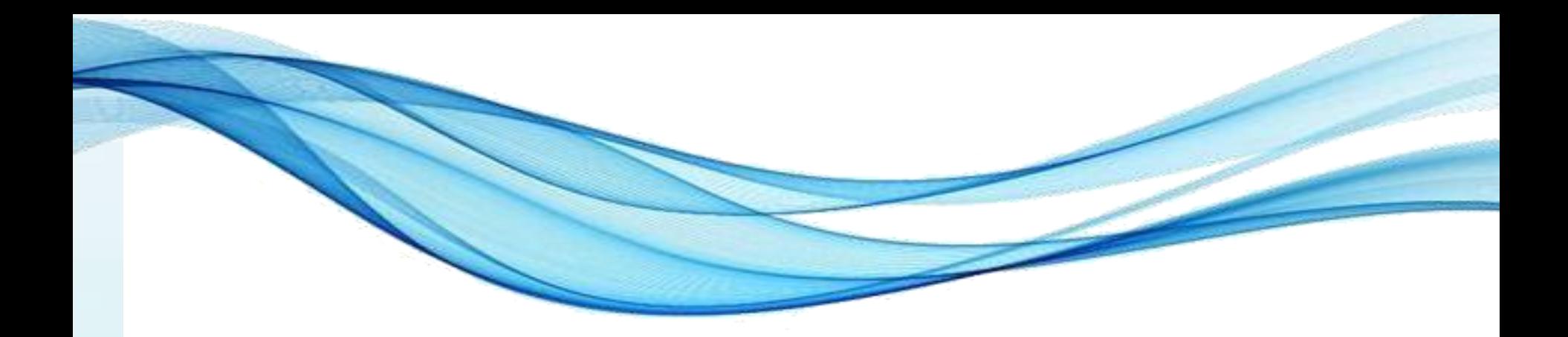

# **EXTRA: PROCESSAMENTO VETORIAL**

- Supercomputadores: SIMD
- Problemas: Aerodinâmica, meteorologia, etc.
	- Precisão numérica em ponto flutuante
	- Operações complexas, grandes vetores de números

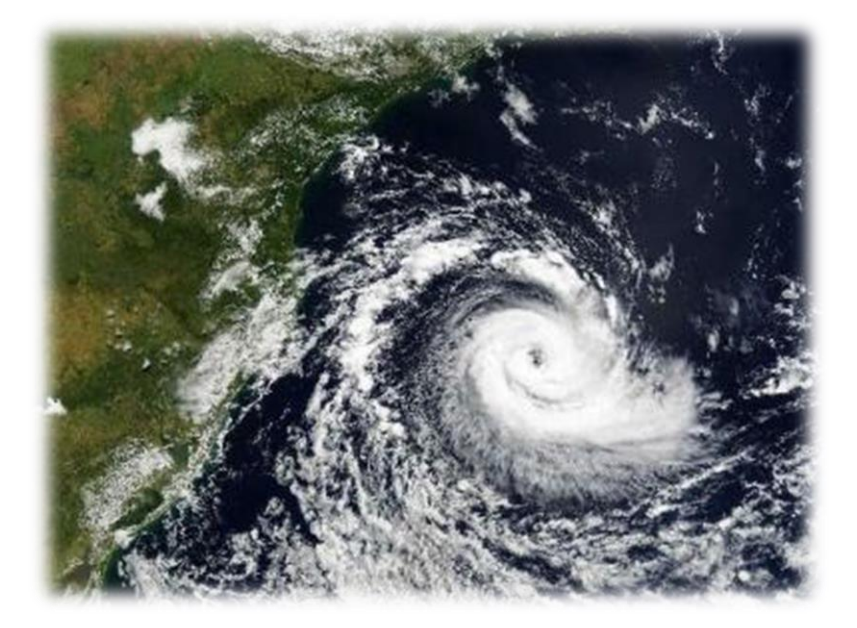

- Simulação de Campos Contínuos
	- Situação física é descrita por uma superfície 3D

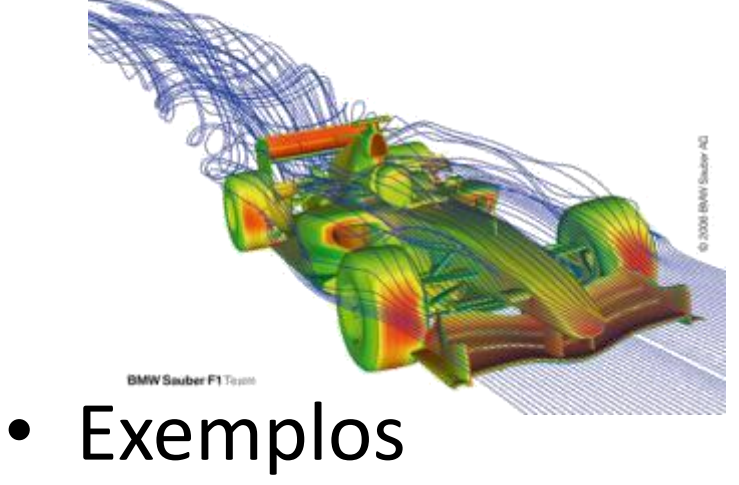

- Evolução climática
- 
- Velocidades de jato de propulsão
- Transitórios elétricos em circuitos
- Etc.

• Soma Vetorial Simples

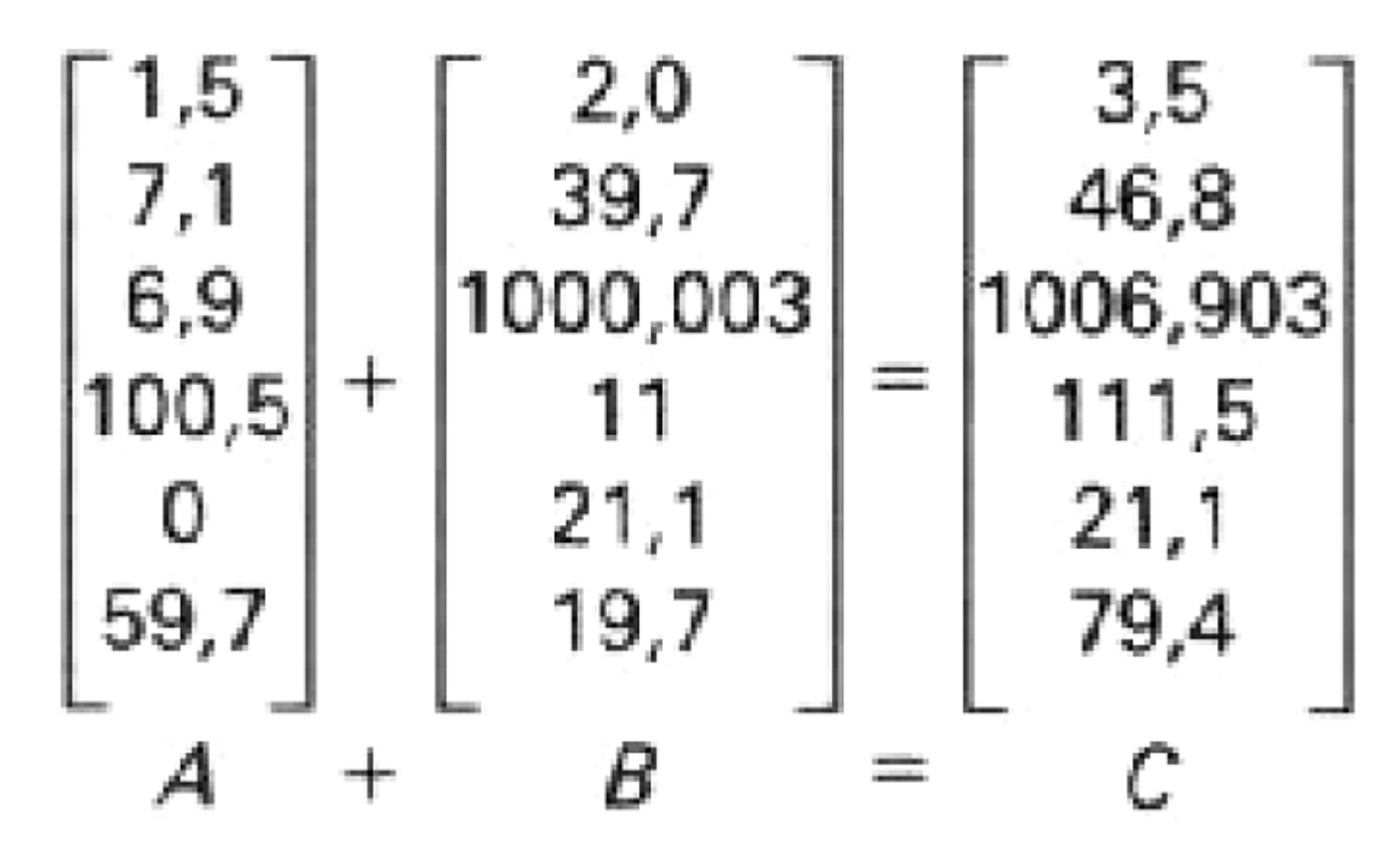

- Existem poucos computadores assim
	- Grandes centros de pesquisa
- Preço: alguns milhões de dólares
- Fica fácil resolver problemas complexos?
	- $-$  Um problema climático simples:  $10^{15}$  operações
		- Se cada uma levar 1ns (1GHz), tempo total: 11,6 dias
	- Vários dias para resolver problemas medianos
	- Bastante pesquisa nessa área

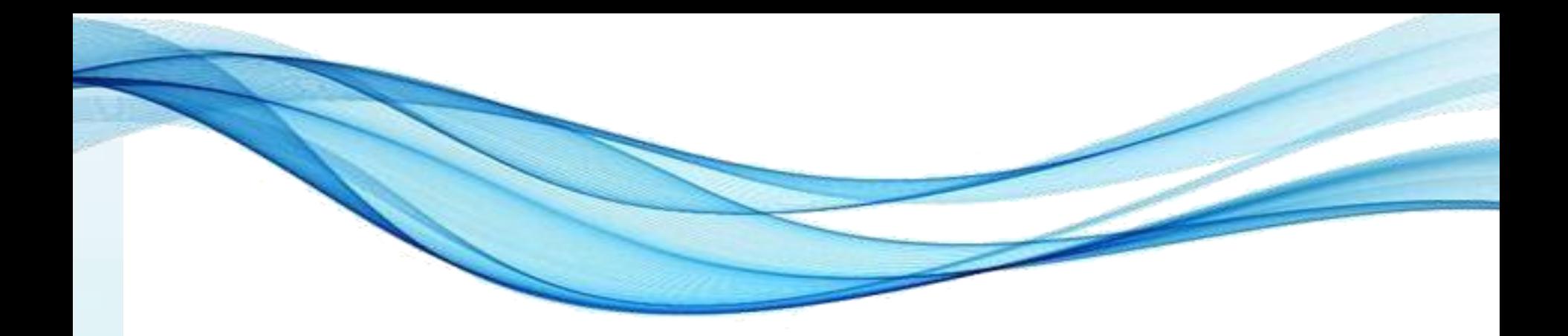

# **ENCERRAMENTO**

#### Resumo e Próximos Passos

- Pipelines e Superpipelines
- Superescalar
- Processamento SMP
- Processamento Vetorial
- **Pós Aula**: Saiba Mais, A Seguir... e Desafio!
	- No mural: <https://padlet.com/djcaetano/arquitetura/>
- O que é uma CPU RISC?
	- O que são microprogramas?

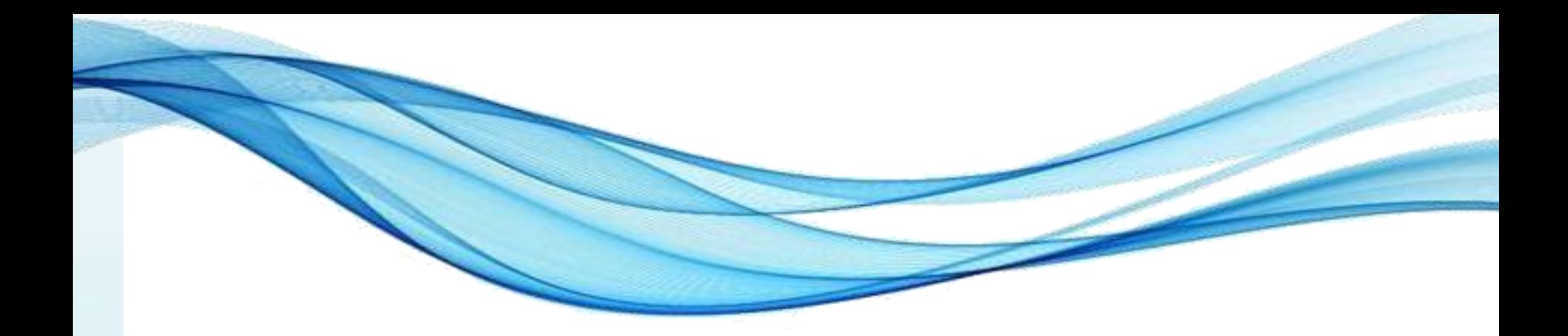

# **PERGUNTAS?**